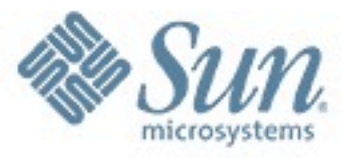

# **Hadoop**

**Jörg Möllenkamp Principal Field Technologist**

**Sun Microsystems**

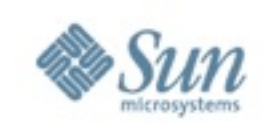

#### **Agenda**

**Introduction CMT+Hadoop Solaris+Hadoop Sun Grid Engine+Hadoop**

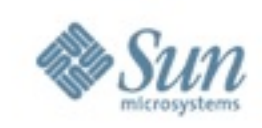

## **Introduction**

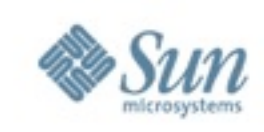

#### I'm ...

Jörg Möllenkamp better known as "c0t0d0s0.org" Sun Employee Principal Field Technologist from Hamburg

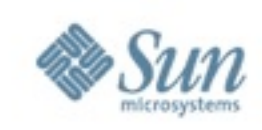

#### $\mathsf{I}'\mathsf{m}$  ...

Jörg Möllenkamp better known as "c0t0d0s0.org" Sun Employee Principal Field Technologist

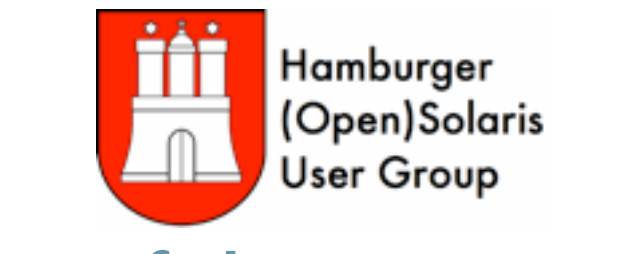

thus a part of the HHOSUG as well ...

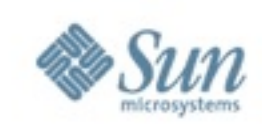

## An apologize right at the start ...

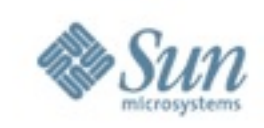

### No live demonstration ...

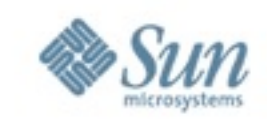

# ....Sorry

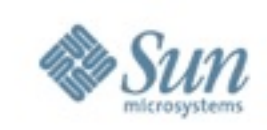

## Had a "shortnotice" customer meeting at 10:00 o'clock ...

3 presos yesterday, one this morning. so my voice may be a single point of failure ...

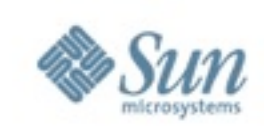

## Or to say it with Rudi Carrell "A moment ago in a meeting room in Bremen, now on the stage in Berlin"

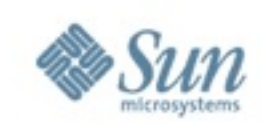

## Had no time to test my "demo case" ....

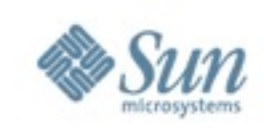

## And i've learned a thing in thousand presos: Never ever do a live demo without tests ... ... will ruin your day big time ...

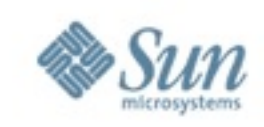

## In the scope of this presentation: Why is Sun interested in Hadoop? Mutual significance A little bit bragging about some new Sun HW

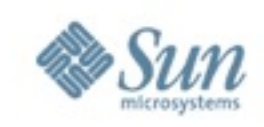

## Not in the scope of this presentation: Explaining you the idea behind Hadoop The History of Hadoop Just providing a list of Sun Hardware

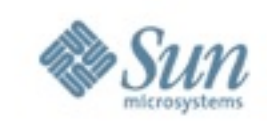

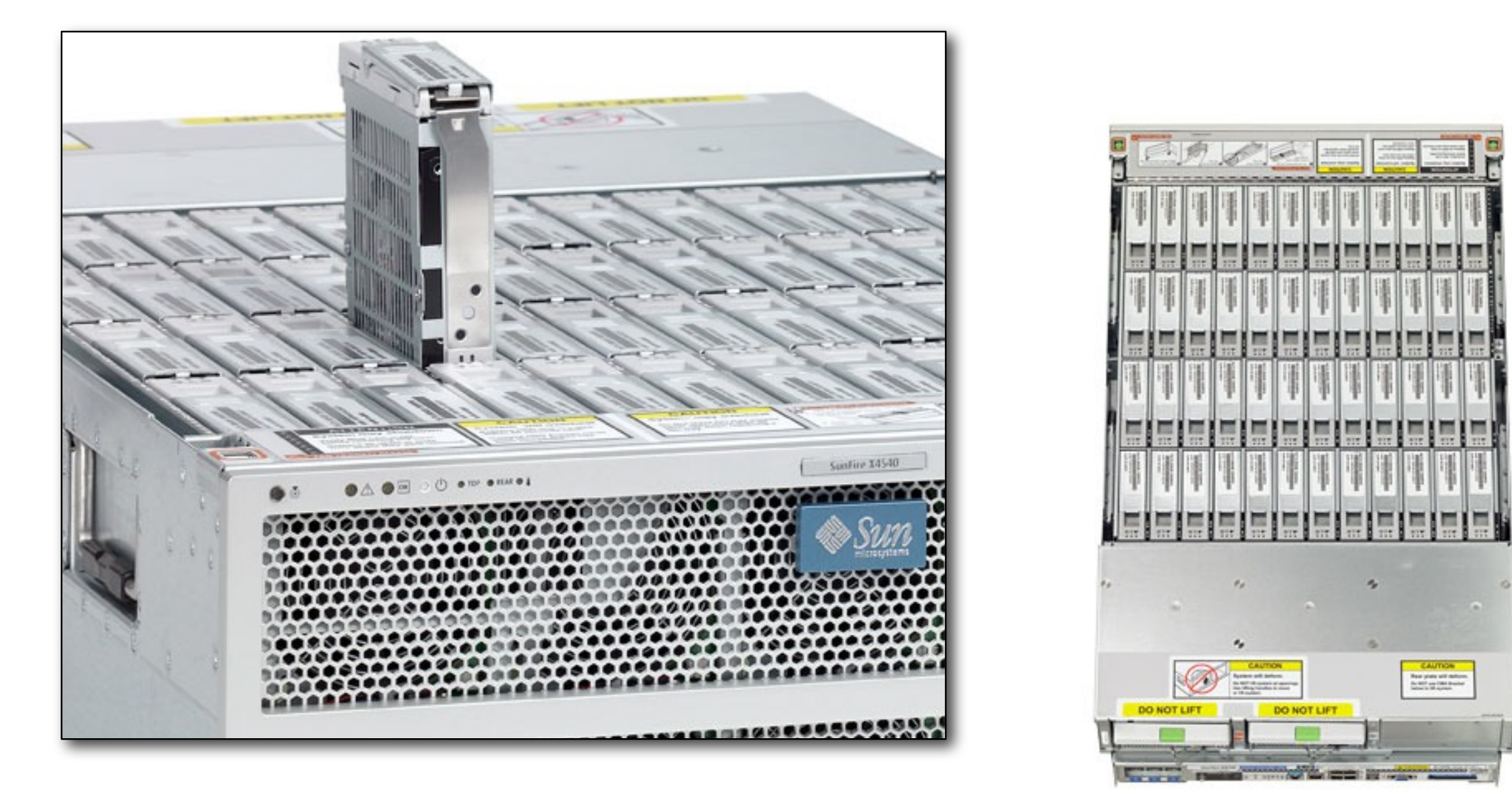

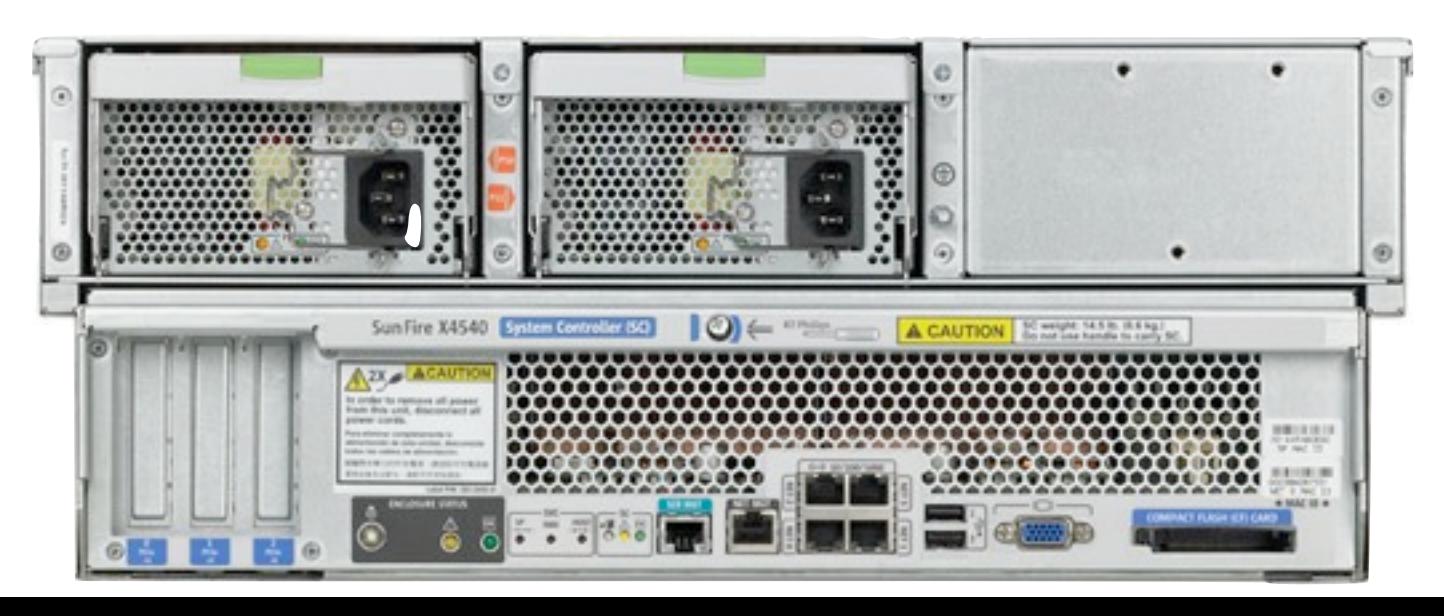

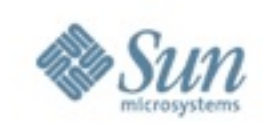

## **Sun+Hadoop**

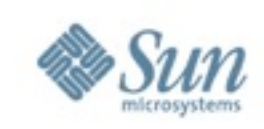

## Why is Sun working with Hadoop?

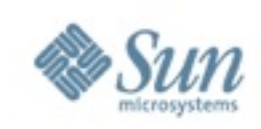

## At first: It's an "I" technology.

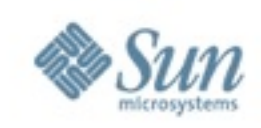

## Not  $\mathbb{I}$ " for  $\mathbb{I}$  Internet"

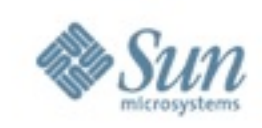

## "I" for "Interesting stuff"

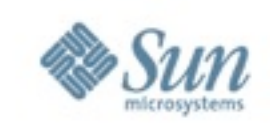

## At the CEC2008 Hadoop was an important part on the Global Systems Engineering Tracl

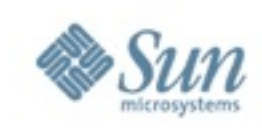

## We think that: Hadoop can provide something to Sun But as well: Sun can provide something to Hadoop

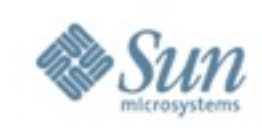

# **Hadoop+CMT**

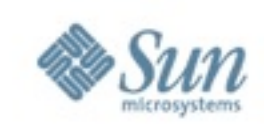

## What can Hadoop provide for Sun?

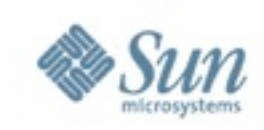

## Another usecase for a special kind of hardware

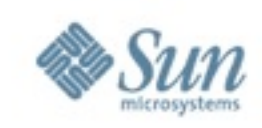

## CMT Chip Multi Threading

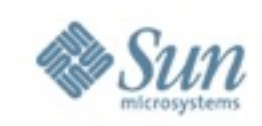

## 4 or 8 Cores are for Sissys

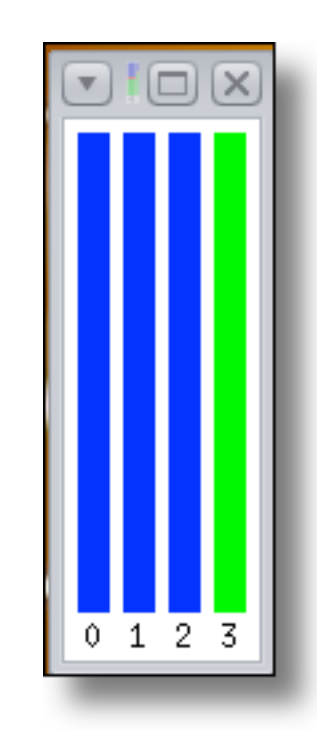

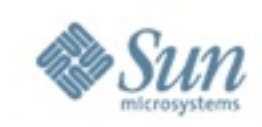

## 2005 UltraSPARC T1 8 Cores 4 Threads per Core 32 Threads per System

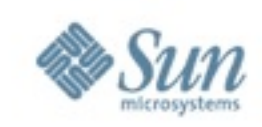

## 2007 UltraSPARC T2 8 Cores 2 Integer Pipelines per Core 4 Threads per Pipeline 64 Threads per CPU

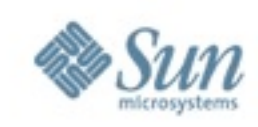

#### 2008

UltraSPARC T2+ CMT goes SMP 8 Cores 2 integer pipelines per core 4 threads per pipeline 64 Threads per CPU 4 CPUs per system 256 threads per system

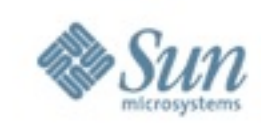

#### 2010

UltraSPARC, Rainbow Falls" 16 Cores 2 integer pipelines per core 4 threads per pipeline 128 Threads per CPU 4 CPUs per system 512 threads per system

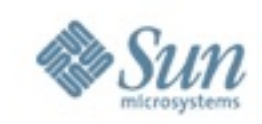

## That would look like that:

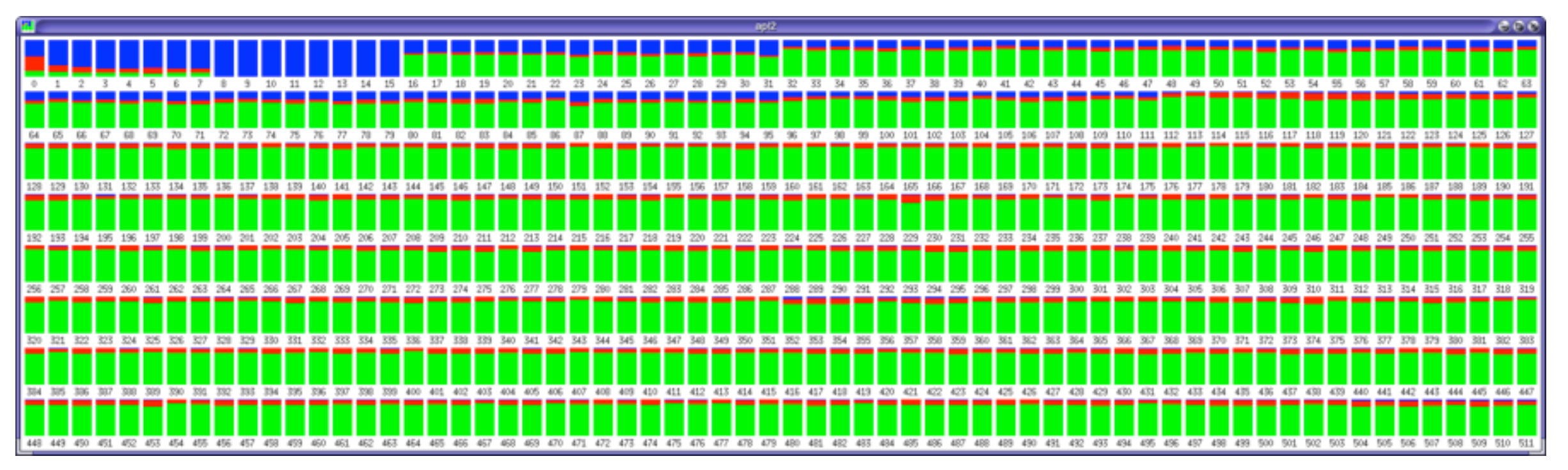

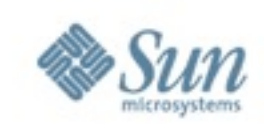

### obviously a single grep process don't scale that well on this system ...

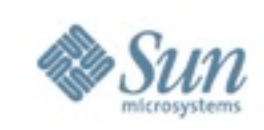

## Those system eat threats ... lot's of them ...

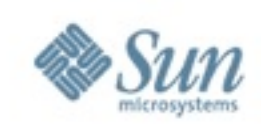

## Otherwise it's relatively slow ... just 1.6 GHz at the moment.

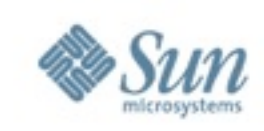

## But 4 memory controllers today, more later ... because frequency means nothing if your proc has to wait for data from RAM ...
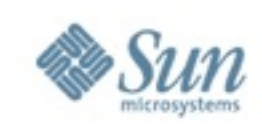

#### Or perhaps a better analogy ... It doesn't matter if you stir your diner at 1.6 GHz or 4.7 GHz

when you have to wait for your significant other to get the bottle of wine from the cellar.

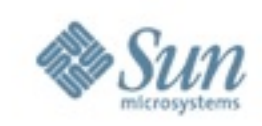

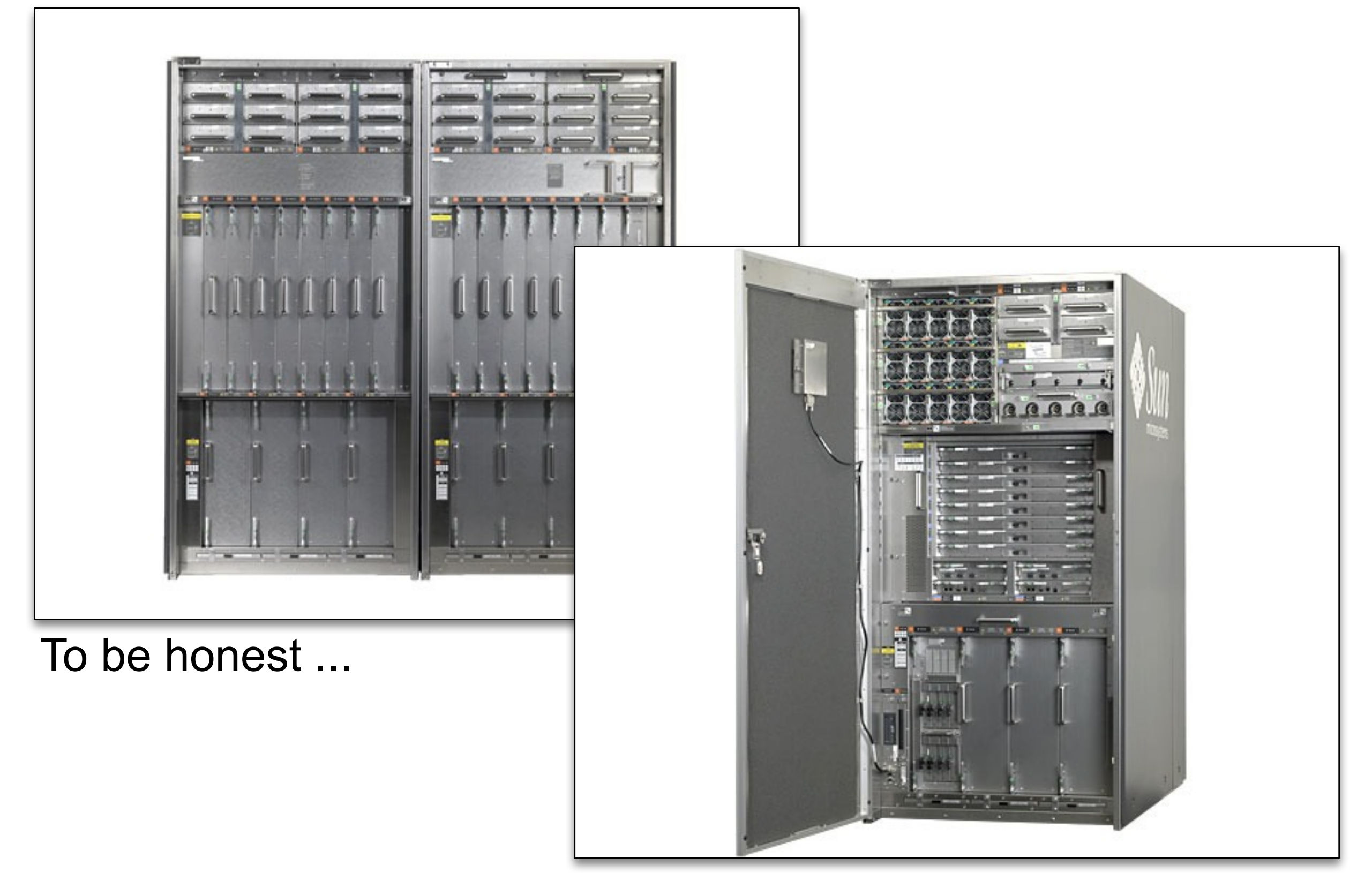

my colleagues made the last screenshot on this system

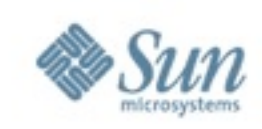

We have an operating system that can use this amount of threads.

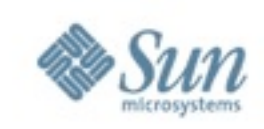

## But that's only half of the story: You need applications that are able to generate the load.

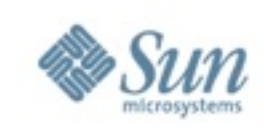

## UltraSPARC Tx is a massively parallel, throughput centric architecture ...

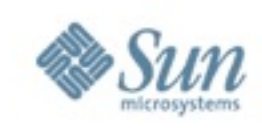

# Sound familiar?

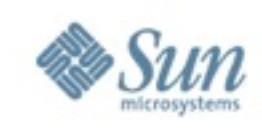

#### Yes ... indeed!

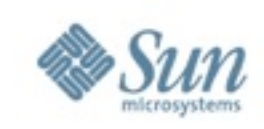

# Would you like your Hadoop in a box?

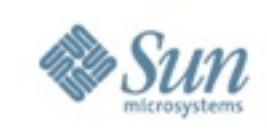

# Wasn't Hadoop developed with small boxes in mind?

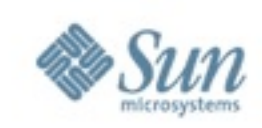

#### Yes ... of course. But there is still a reason for using T-Class systems.

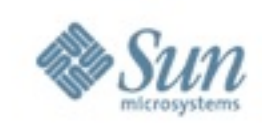

# Density!

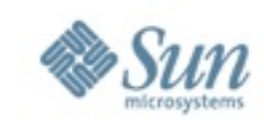

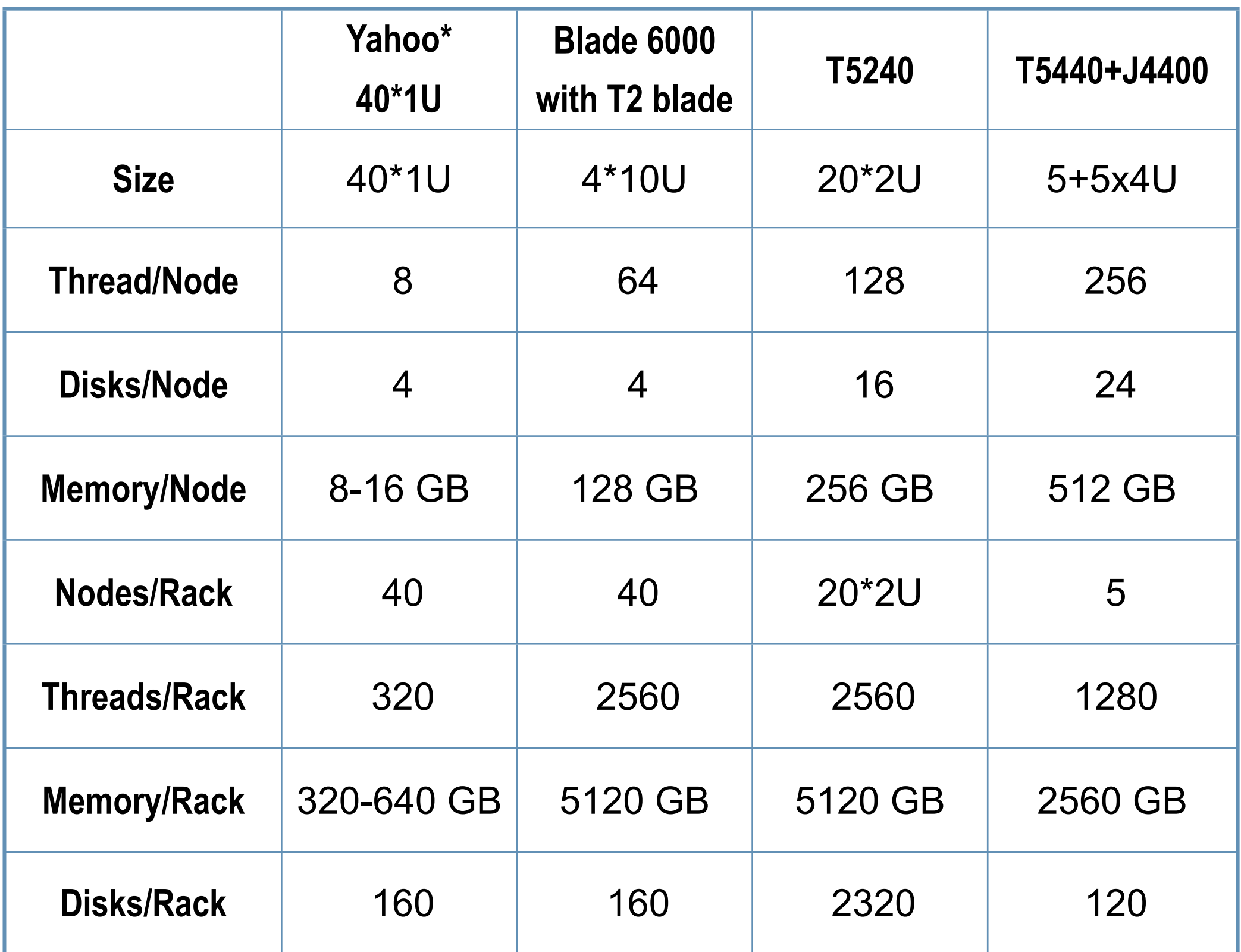

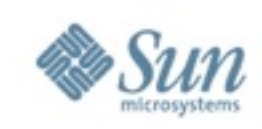

# More density? More performance?

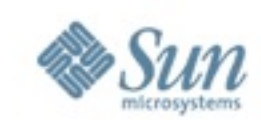

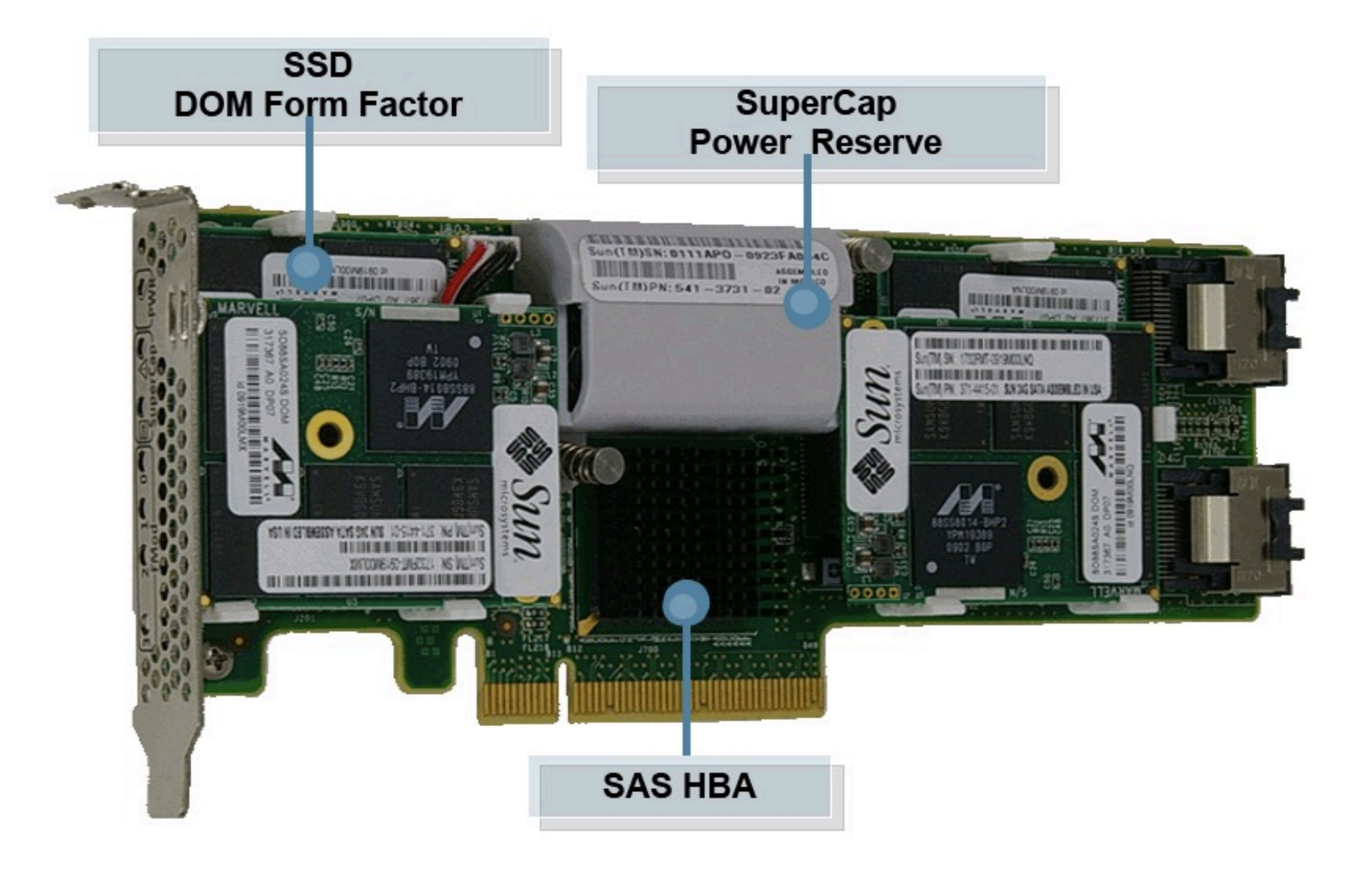

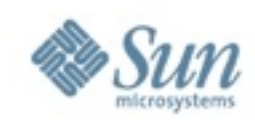

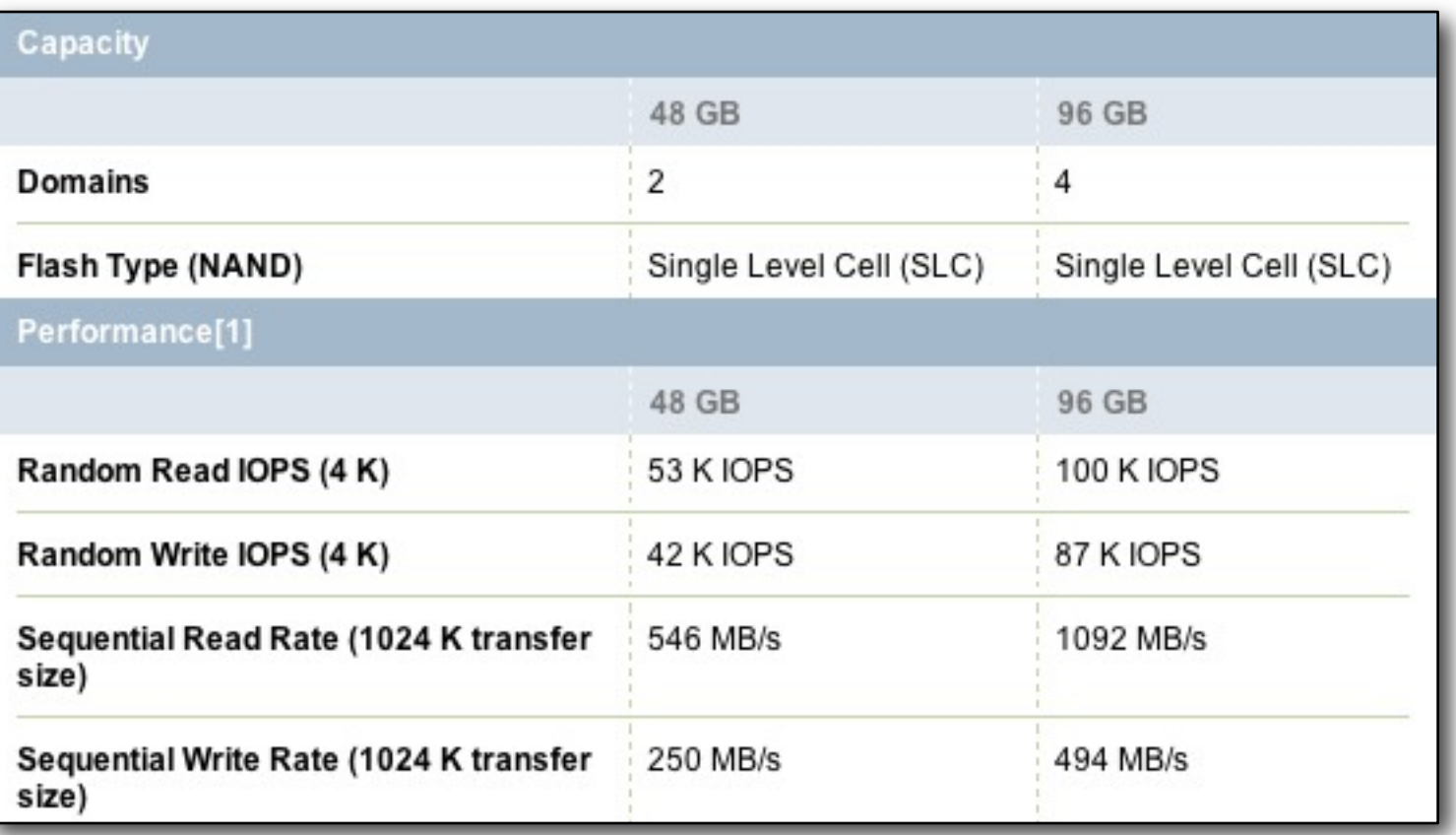

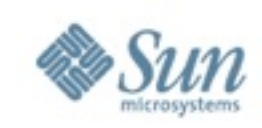

## When you want to go really extreme ... Sun Storage Flash Array F5100

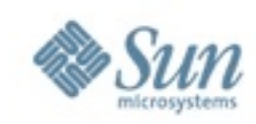

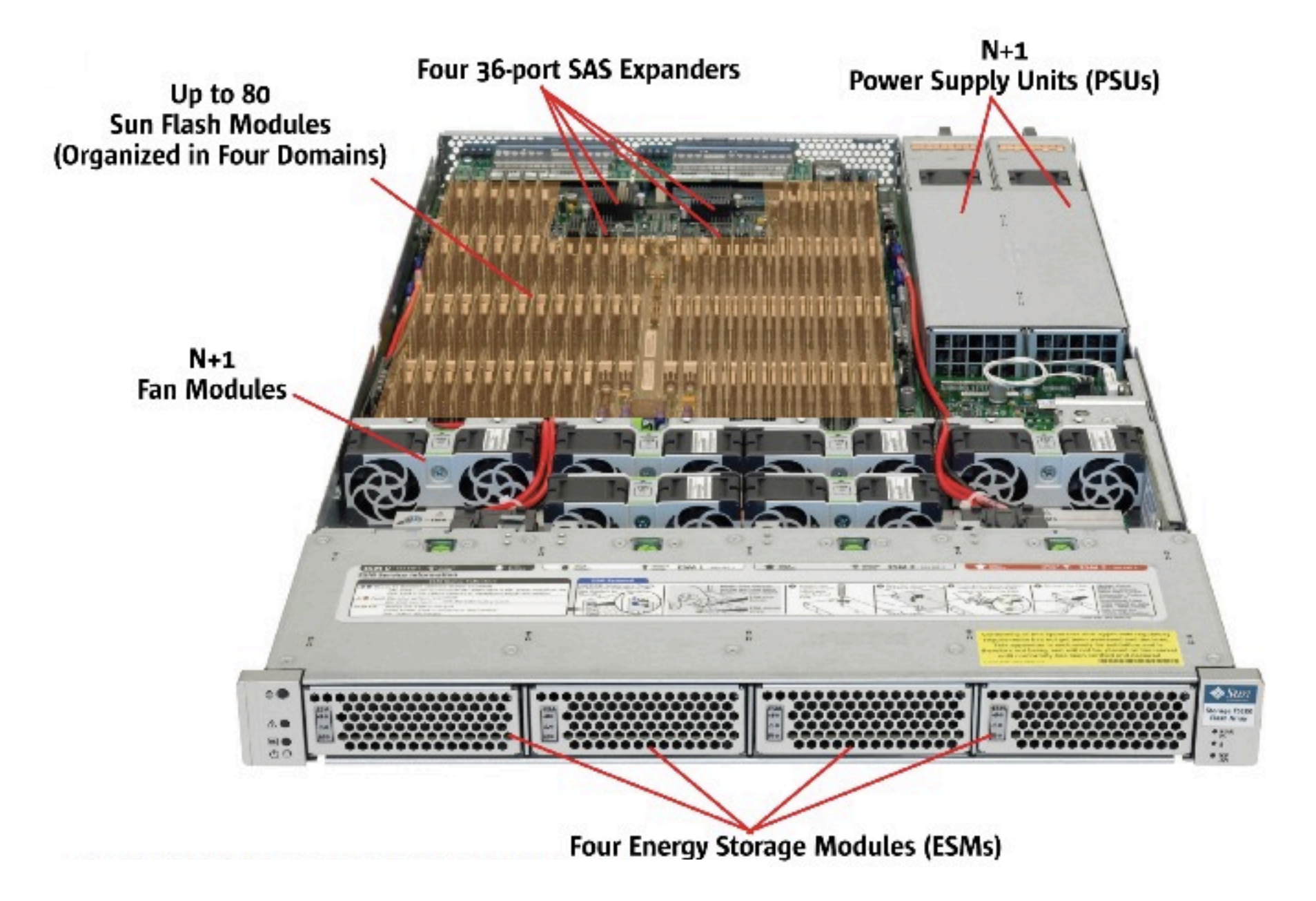

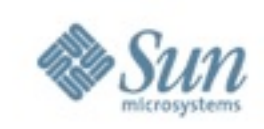

1 rack unit 1.2 million IOPS random write 1.6 million IOPS random read 12.8 GByte/s sequential read 9.6 GByte/s sequential write 1.92 TB capacity

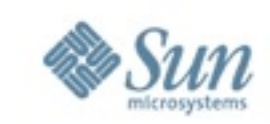

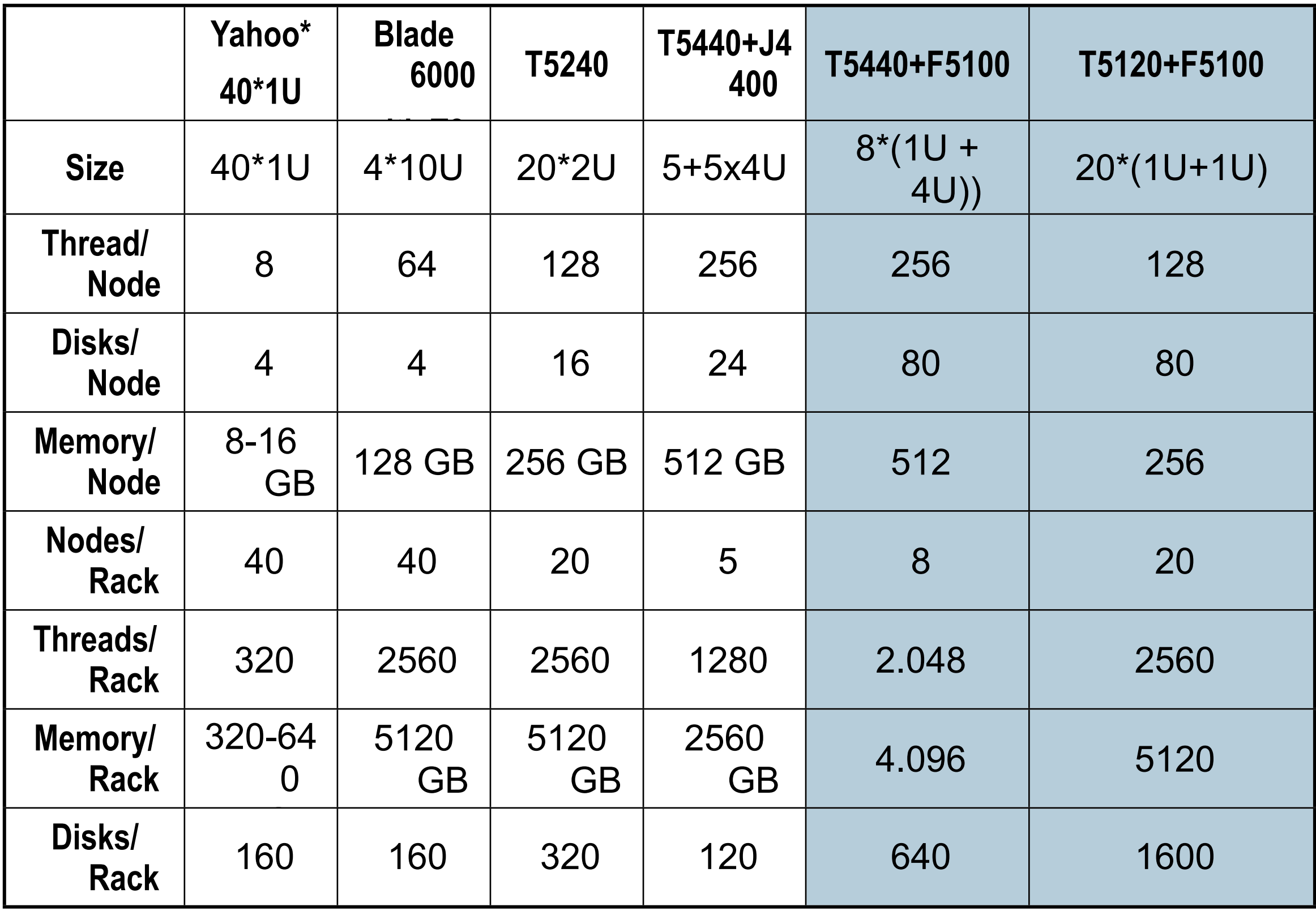

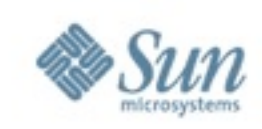

## But colleagues found a problem with such large cluster

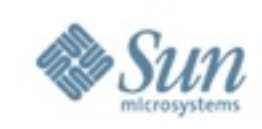

# I will just use their slides now ...

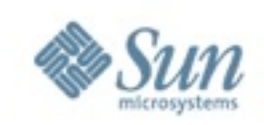

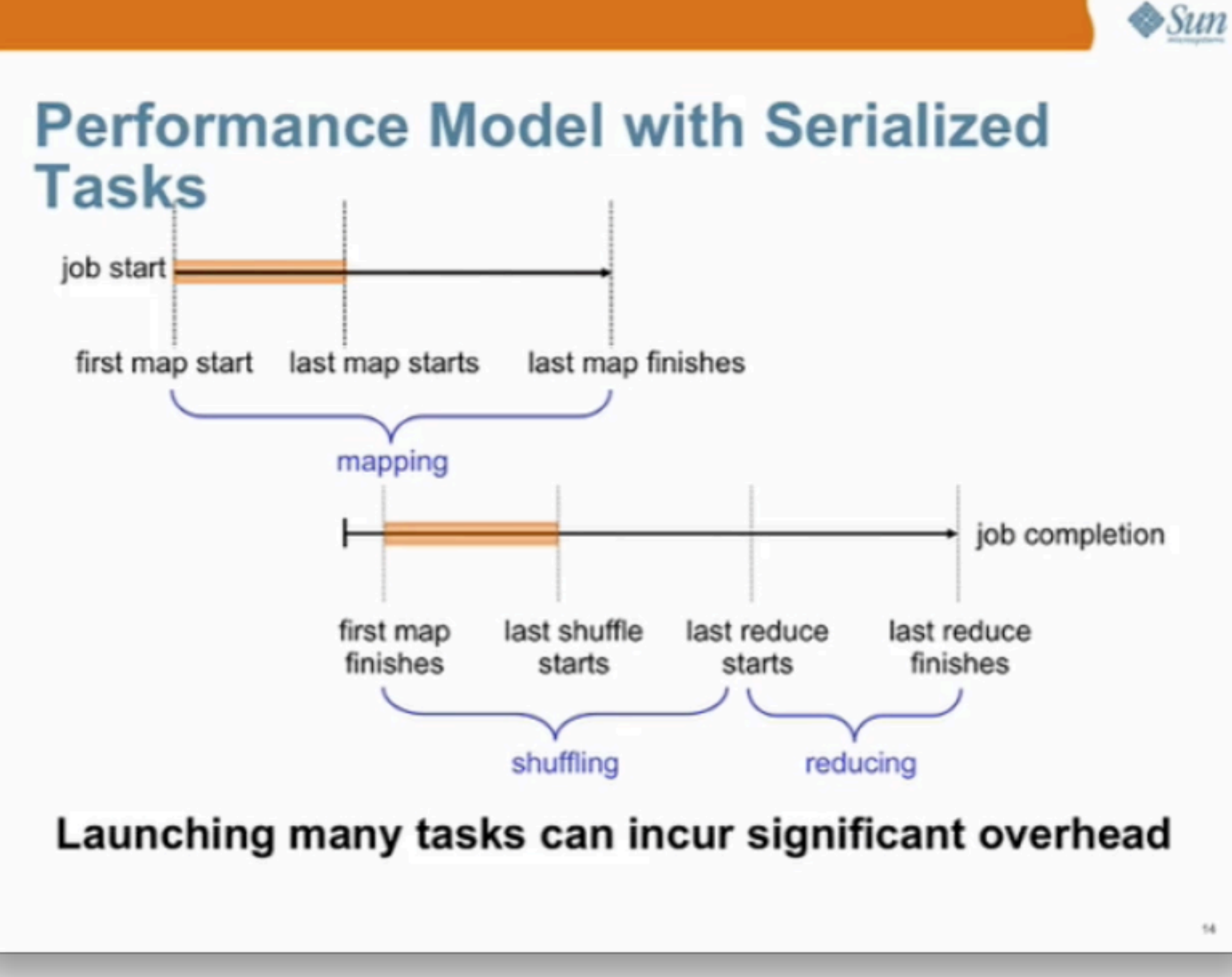

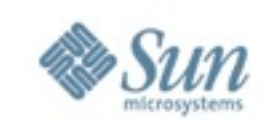

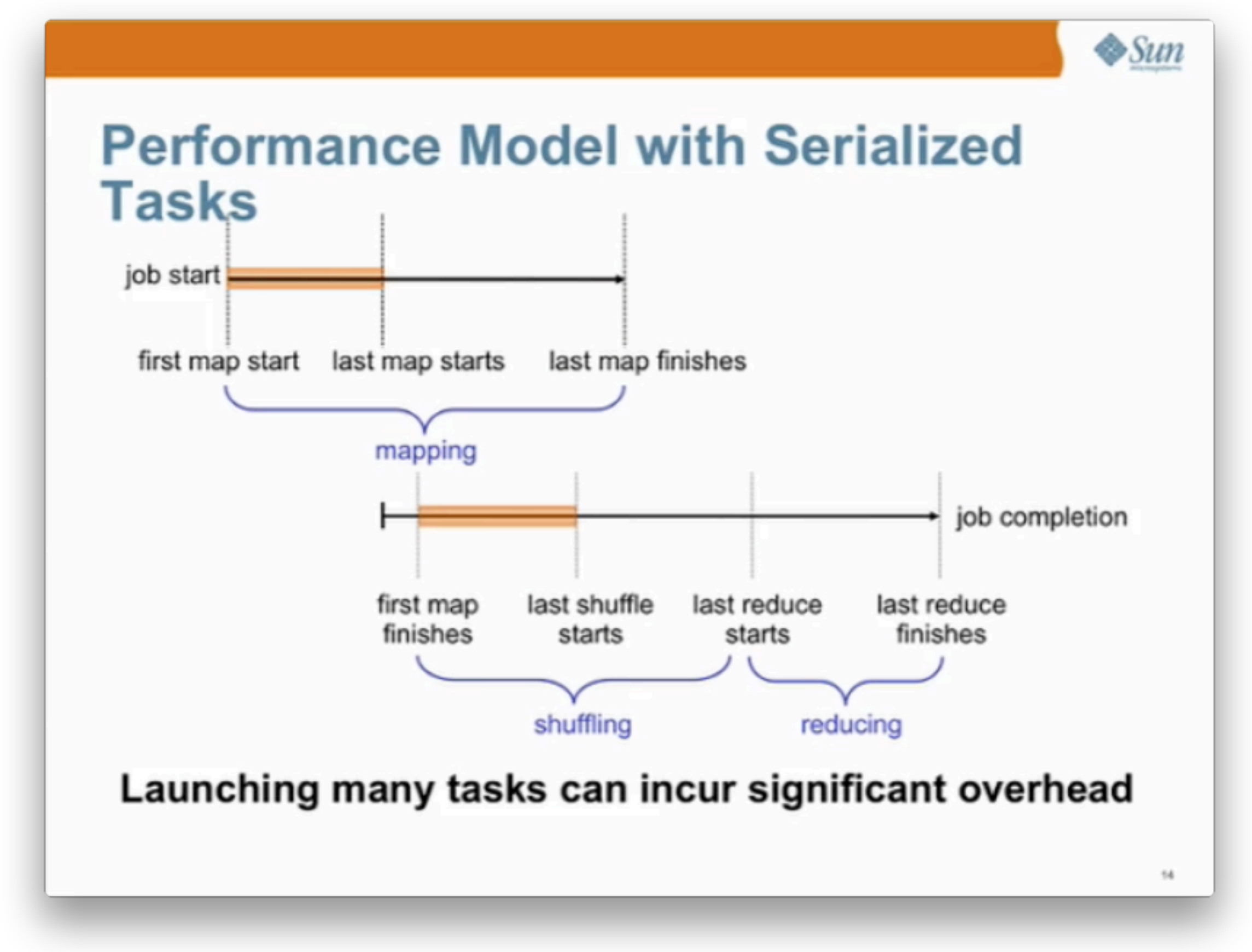

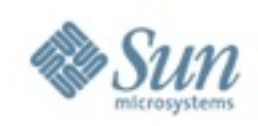

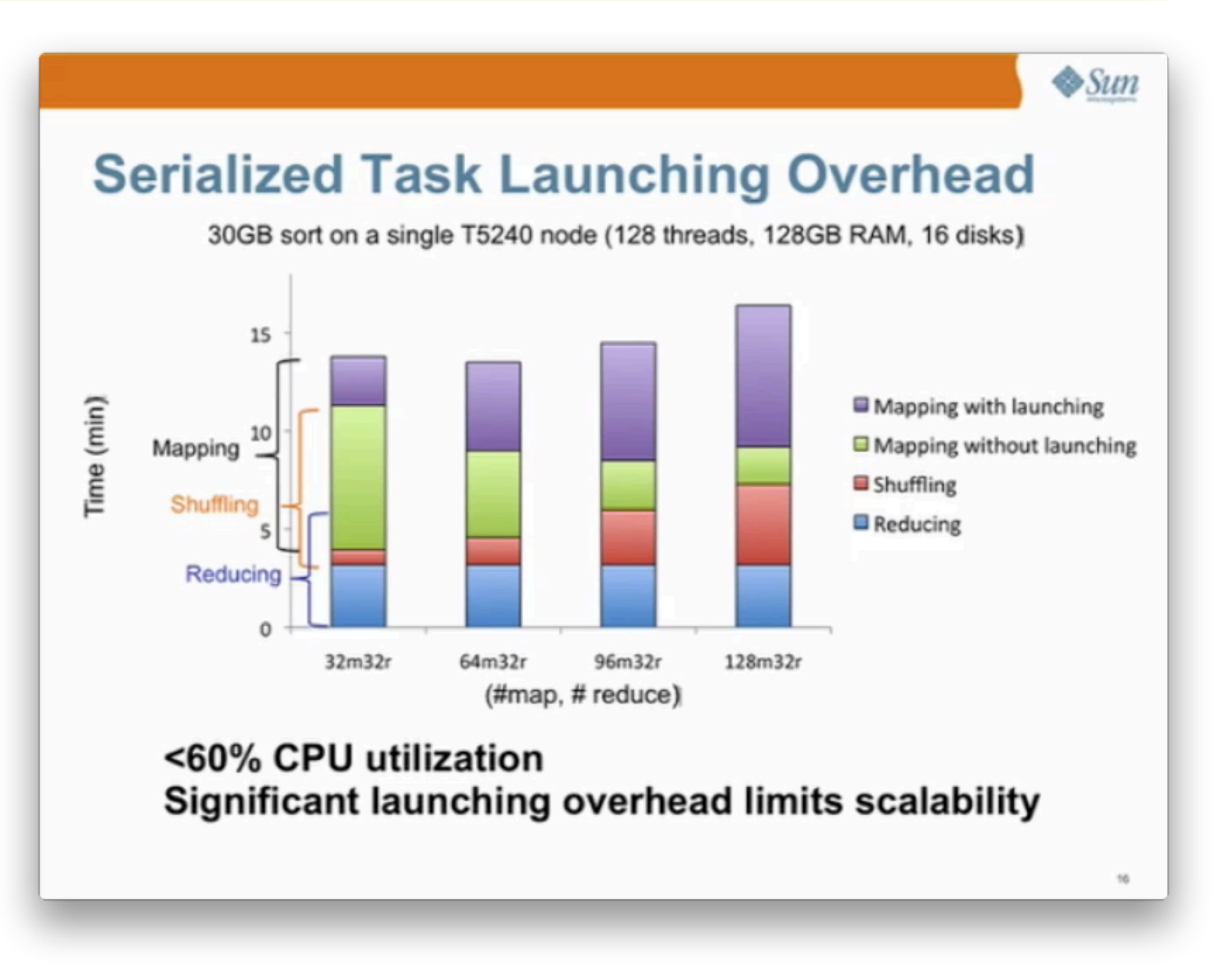

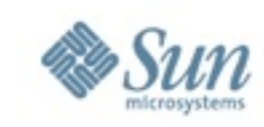

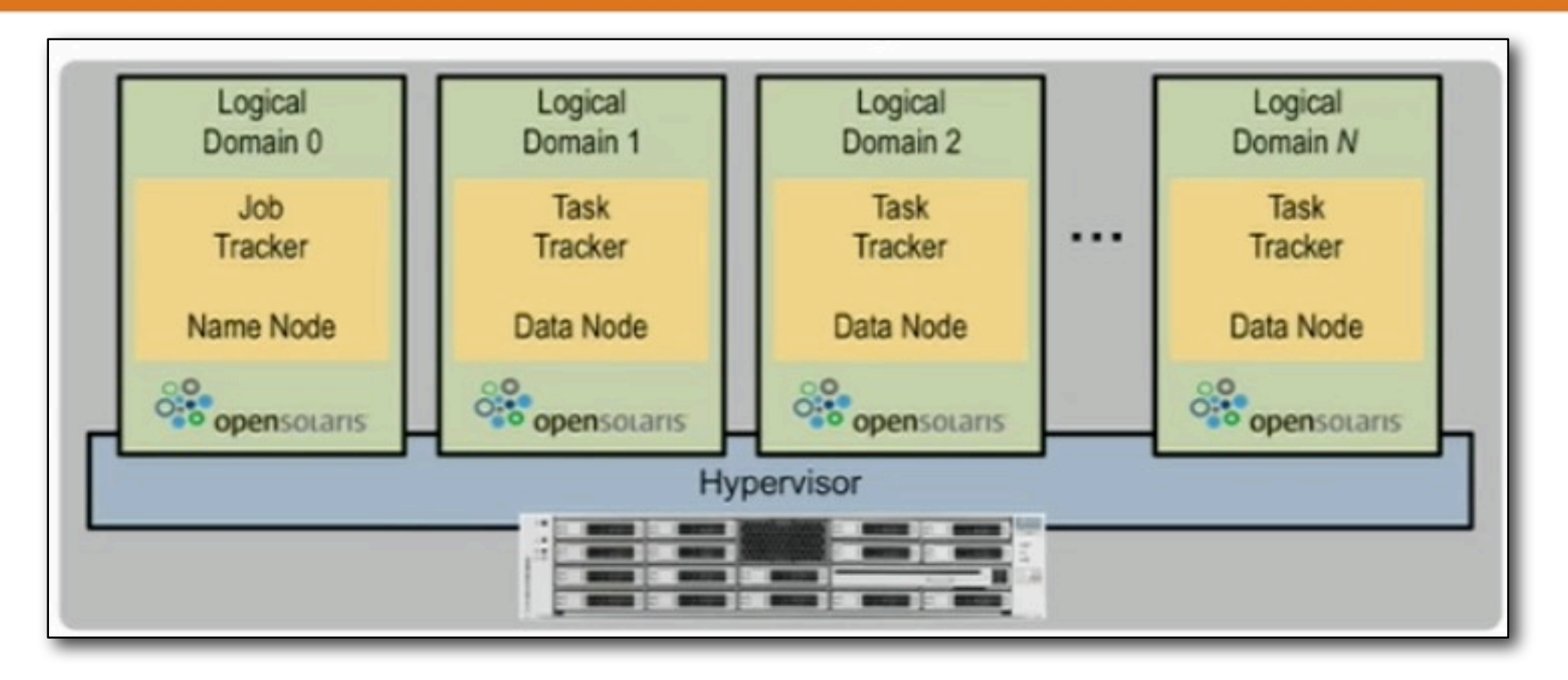

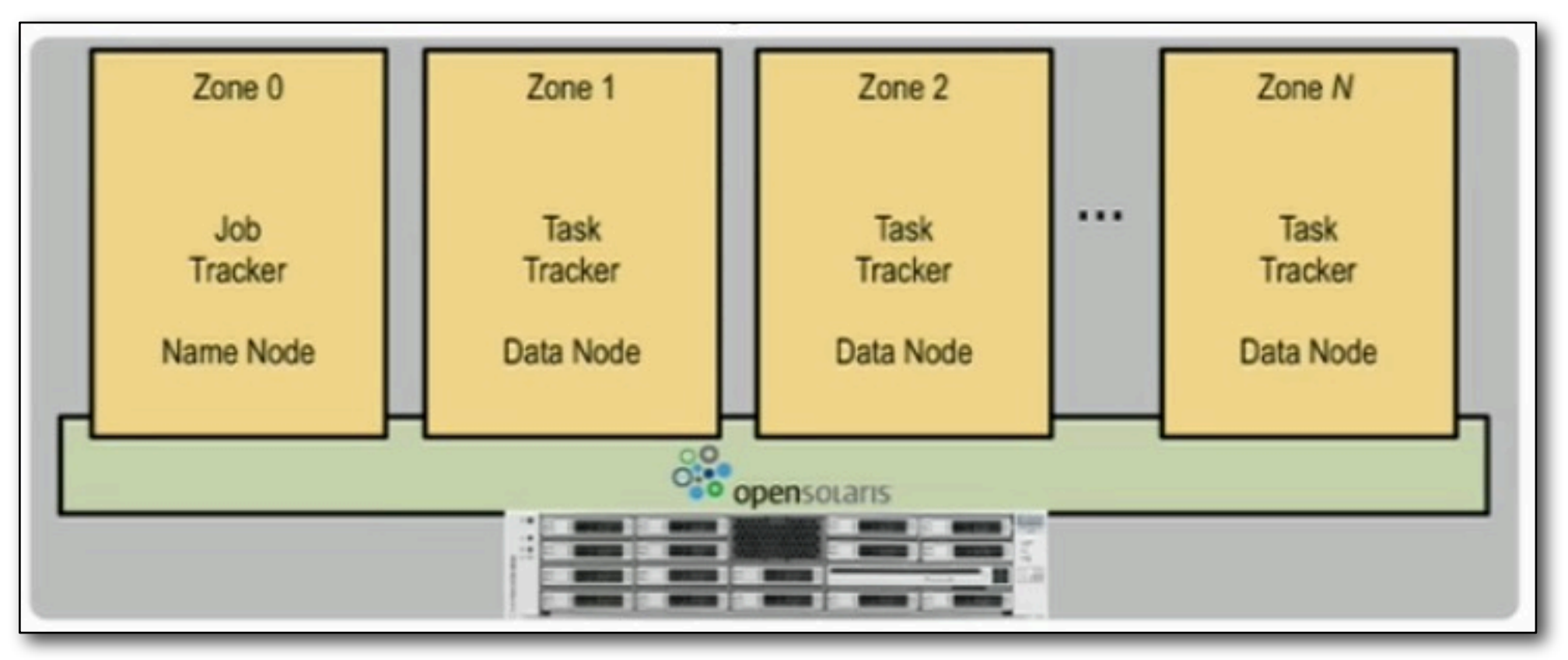

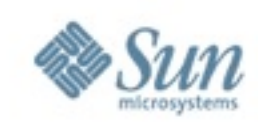

 $\triangle$ Sun

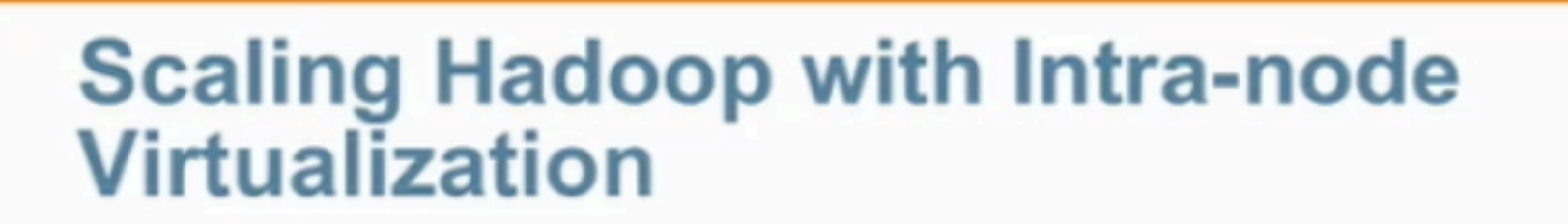

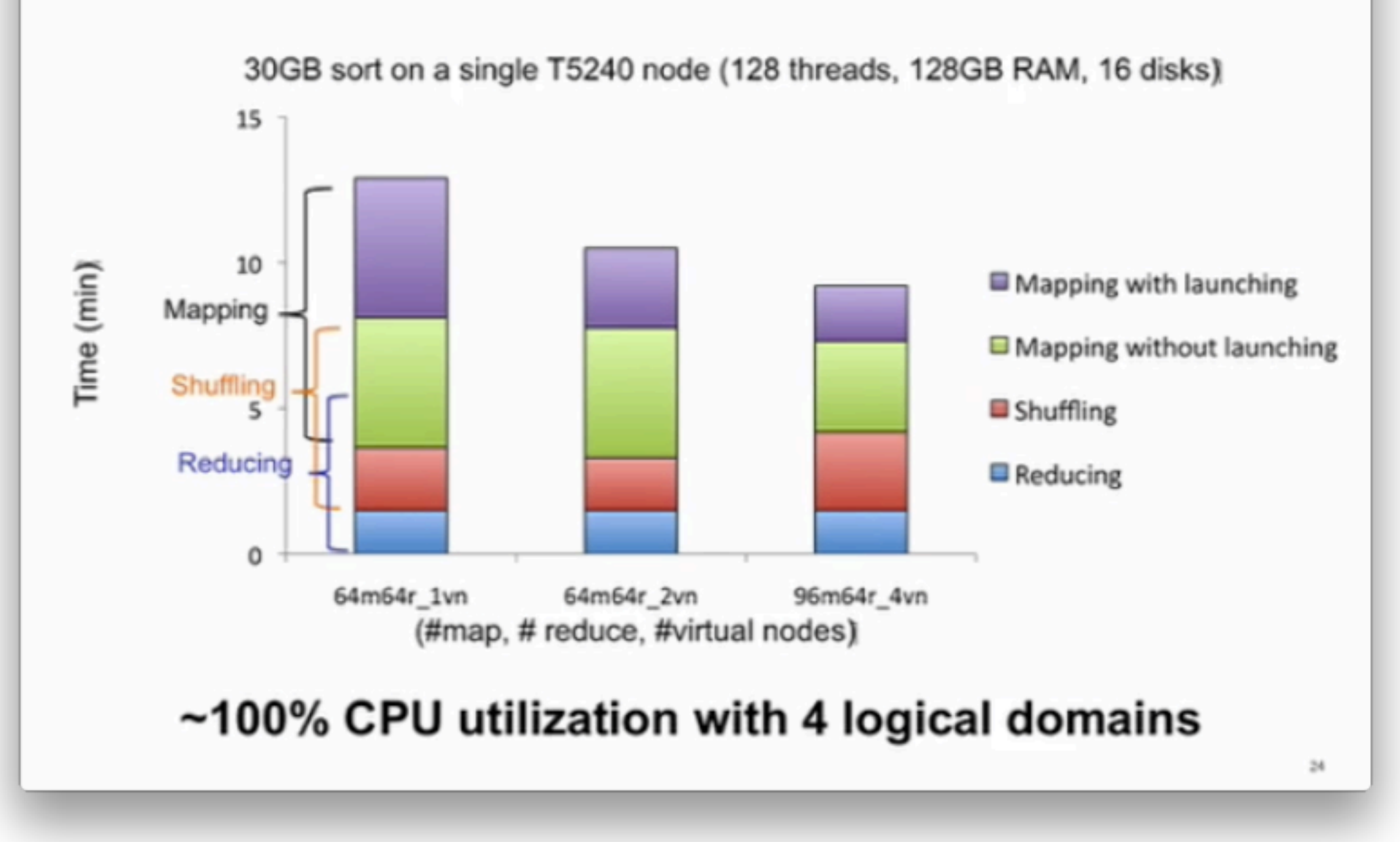

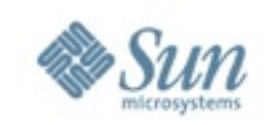

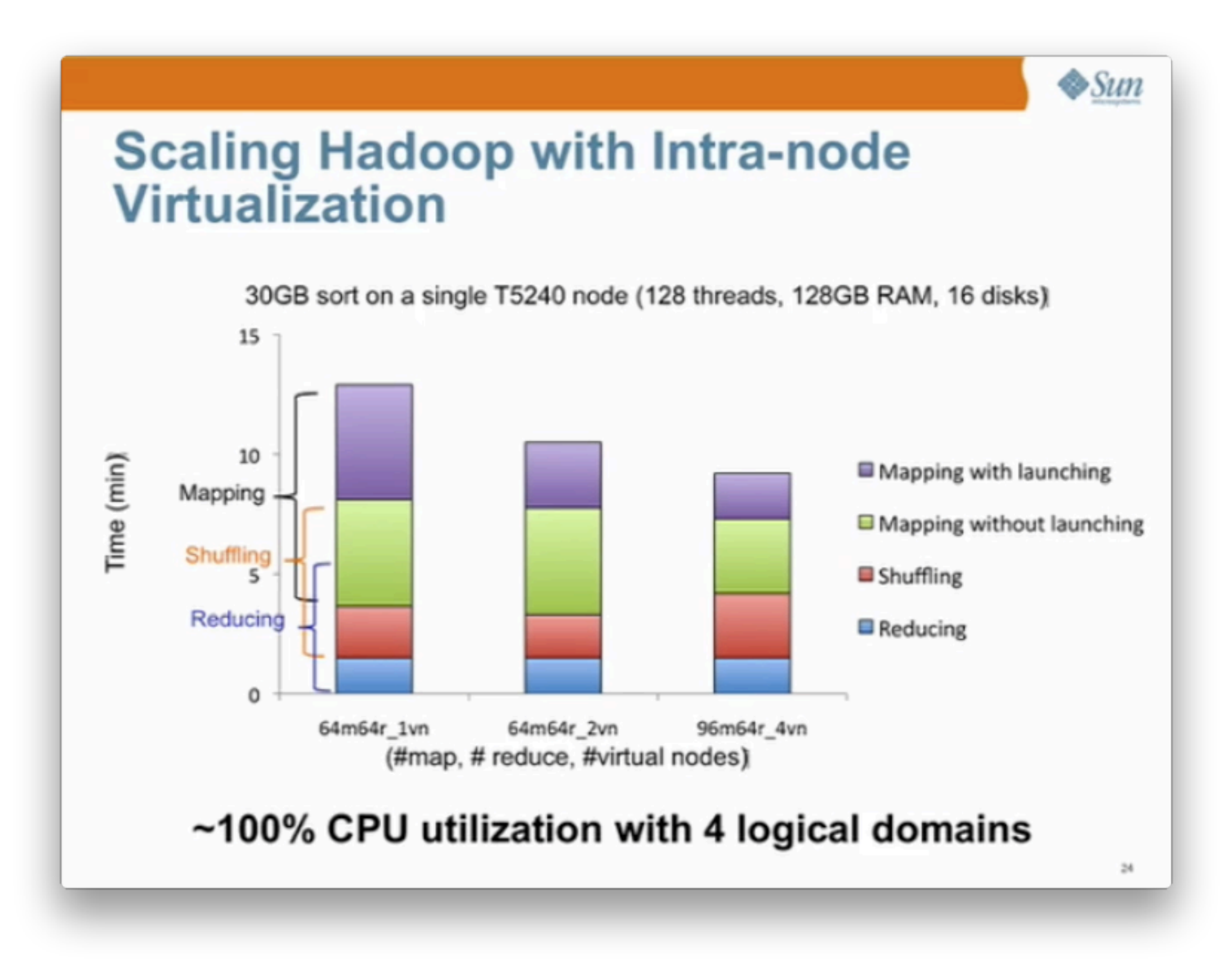

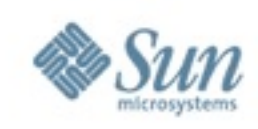

#### $\triangle$ Sun

# **E-mail Discovery Overview**

- Preparing data for searching over large email corpus
- Five phases with different MapReduce profiles
	- 1. PipelineMapReduce Reads and parses 27GB of raw emails
	- 2. Document Seq File To Map File Prepares Map File to retrieve data
	- 3. Person Normalization Groups data into unique entities
	- 4. Consumer Creates indices
	- 5. Thread Detection Conversation threads detected
- Output is a set of shards used in an E-mail discovery search application

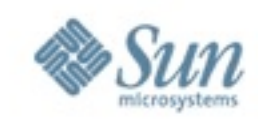

#### E-mail Discovery (http://www.it-discovery.com/)

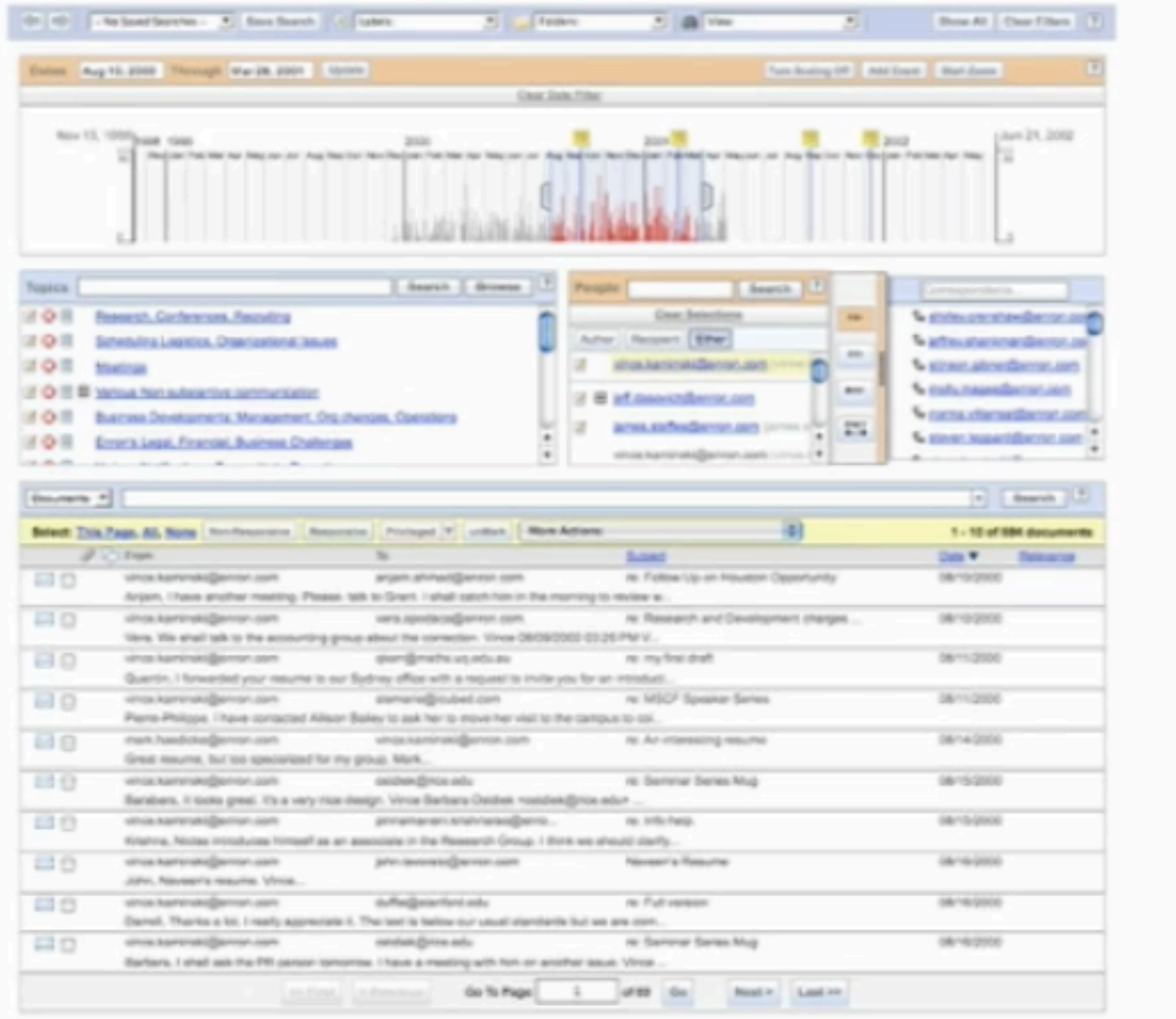

 $27\,$ 

 $\triangle$ Sun

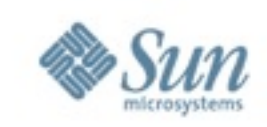

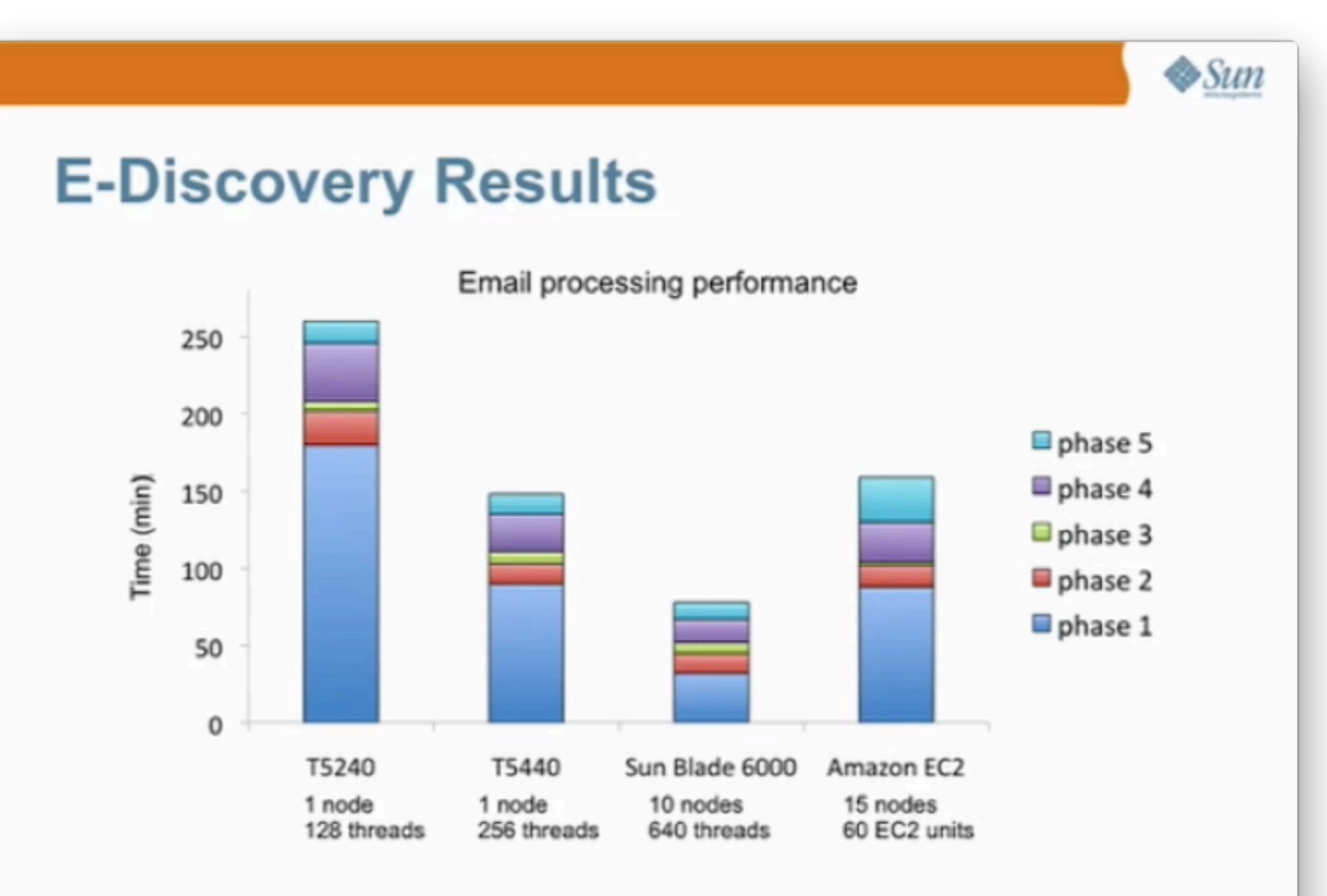

**CMT Hadoop systems scale for throughput applications** 

 $28$ 

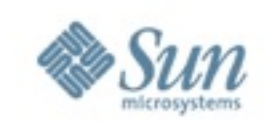

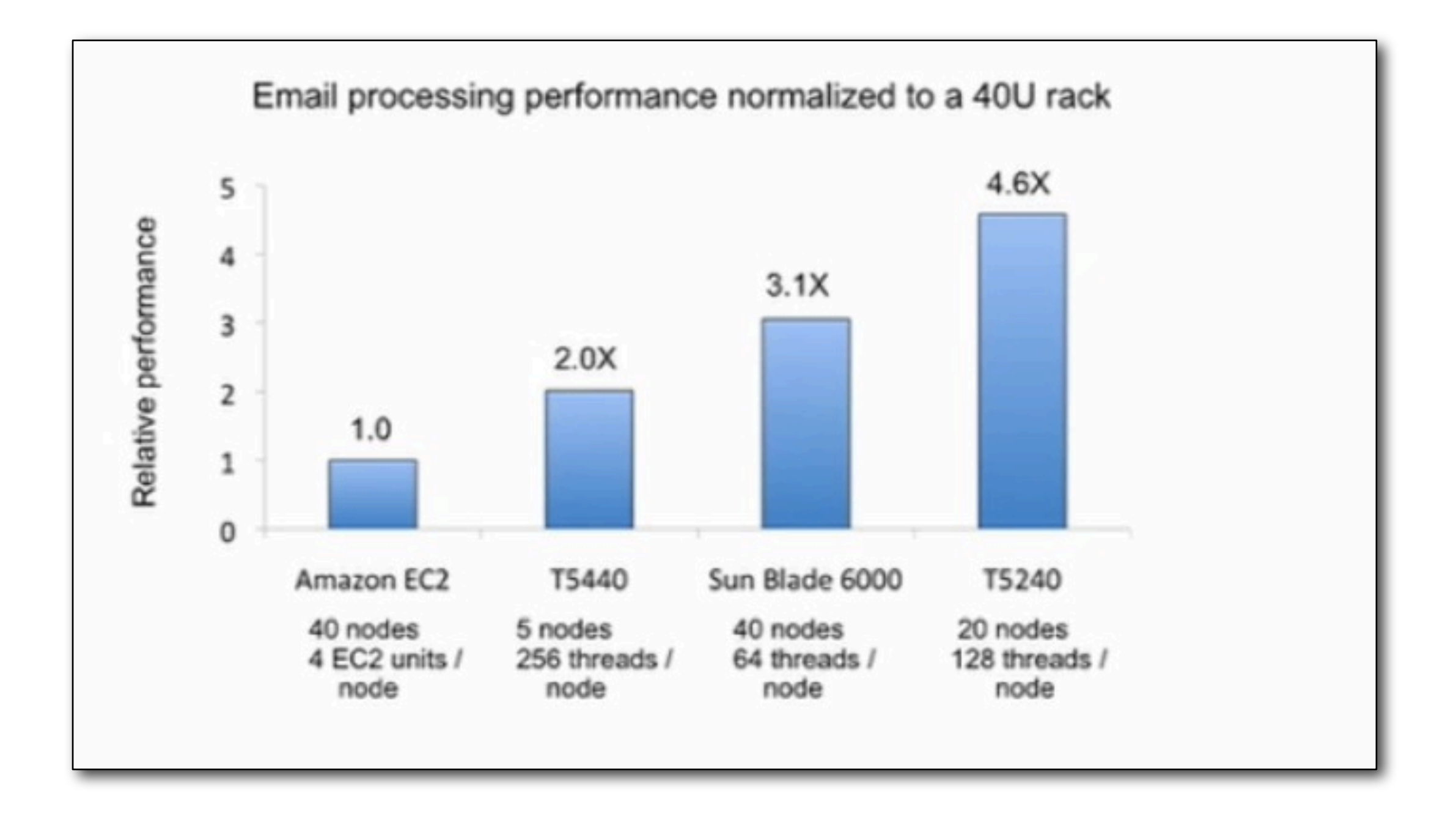

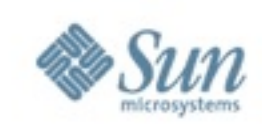

# **Solaris+Hadoop**

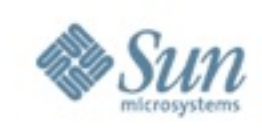

#### I've already talked about Logical Domains and Zones

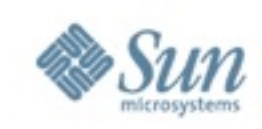

#### There is a build-in virtualization in Solaris It's called Zones.

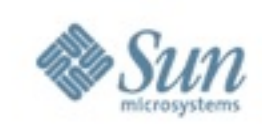

#### It's an low/no-overhead virtualization

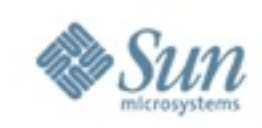

a single kernel look as several ones.
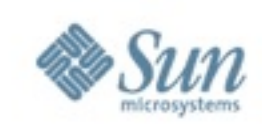

Thus you have a virtual operating system in your OS.

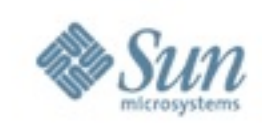

Up to 8191.

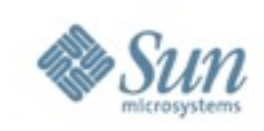

# ... you will have no memory before reaching this number.

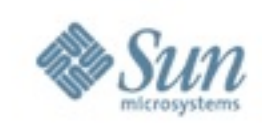

#### A Solaris Zone

... can't access the hardware directly ... has it's own root ... can't see the contents of other zones ... is a resource management entity

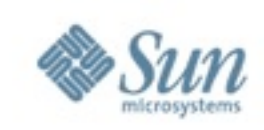

## So you could use your normal server systems.

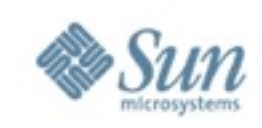

### Parasitic Hadoop

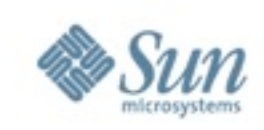

## It lives from the idle cycles on your systems.

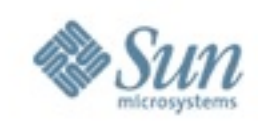

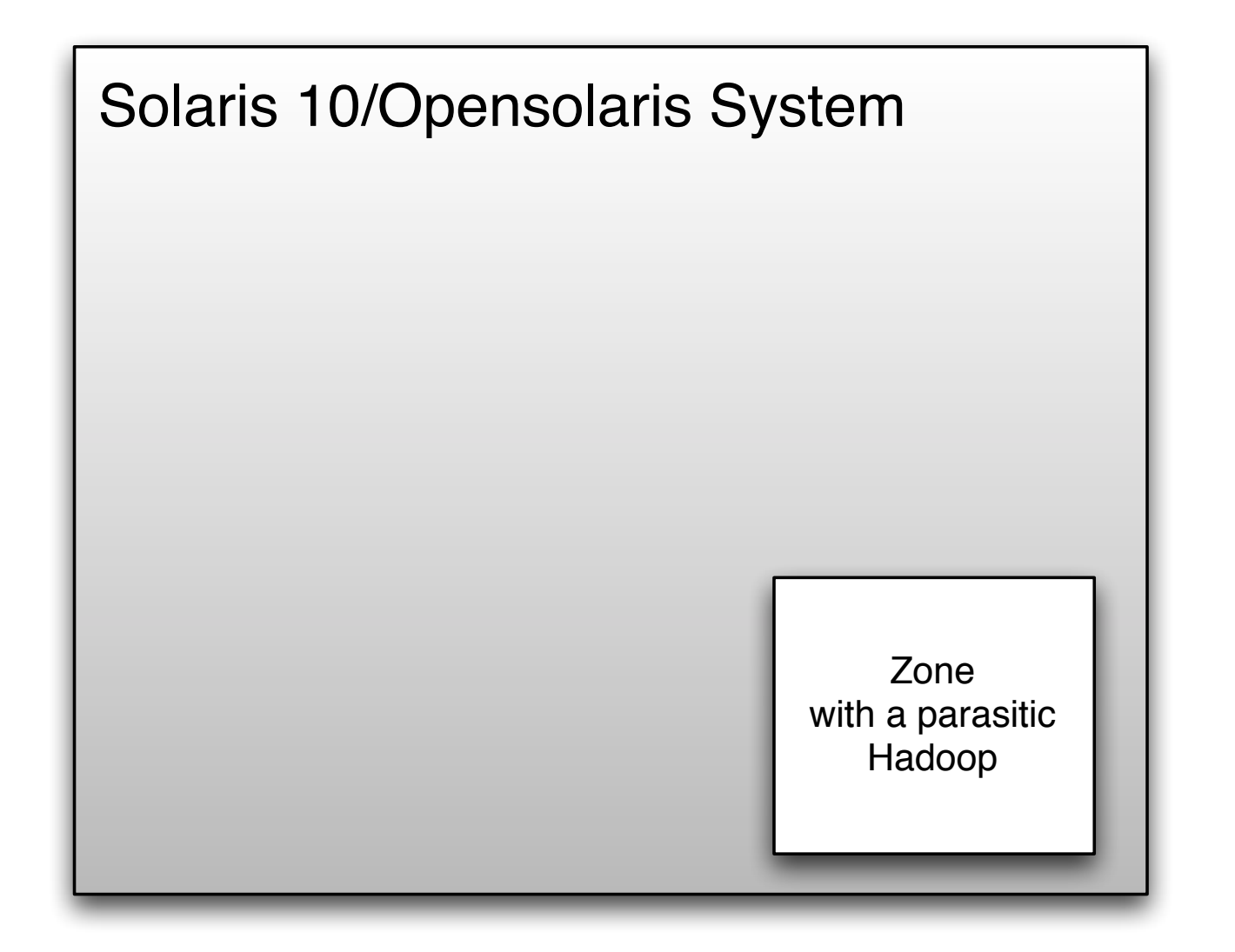

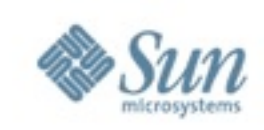

## A parasite has to ensure that it doesn't kill the host, as it would kill the parasite as well.

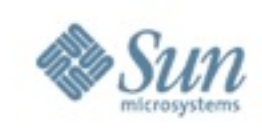

### Solaris has a functionality called Solaris Resource Management

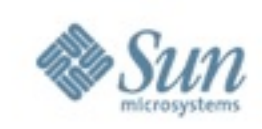

You can limit the consumption: ... of CPU cycles ... of memory consumption ... of swap space ... of network bandwith

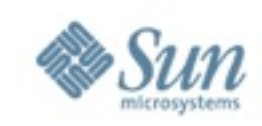

#### #! /usr/bin/perl while (1) { my \$res =  $(3.3333 / 3.14)$  }

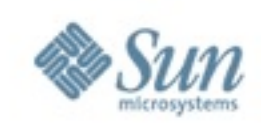

#### # su einstein

#### Password:

- \$ /opt/bombs/cpuhog.pl &
- \$ /opt/bombs/cpuhog.pl &

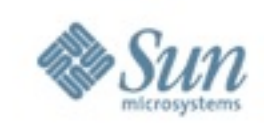

#### bash -3.2\$ ps -o pcpu ,project ,args %CPU PROJECT COMMAND

- 0.0 user.einstein -sh
- 0.3 user.einstein bash
- 47.3 user.einstein /usr/bin/perl /opt/bombs/cpuhog.pl
- 48.0 user.einstein /usr/bin/perl /opt/bombs/cpuhog.pl
- 0.2 user.einstein ps -o pcpu,project,args

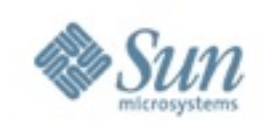

#### # dispadmin -d FSS

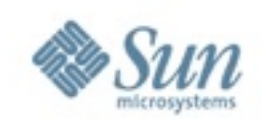

# projadd shcproject # projmod -U einstein shcproject

# projmod -K "project.cpu-shares=(privileged ,150,none)" lhcproject # projmod -K "project.cpu-shares=(privileged ,50,none)" shcproject

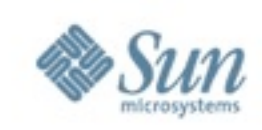

\$ newtask -p shcproject /opt/bombs/cpuhog.pl &

\$ ps -o pcpu ,project ,args %CPU PROJECT COMMAND 0.0 user.einstein -sh 0.3 user.einstein bash 0.2 user.einstein ps -o pcpu,project,args 95.9 shcproject /usr/bin/perl /opt/bombs/cpuhog.pl

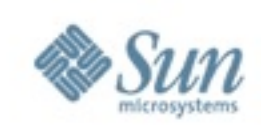

\$ newtask -p lhcproject /opt/bombs/cpuhog.pl & [2] 784

```
$ ps -o pcpu ,project ,args 
%CPU PROJECT COMMAND
0.0 user.einstein -sh
0.1 user.einstein bash 
72.5 lhcproject /usr/bin/perl /opt/bombs/cpuhog.pl 
25.6 shcproject /usr/bin/perl /opt/bombs/cpuhog.pl
0.2 user.einstein ps -o pcpu,project,args
```
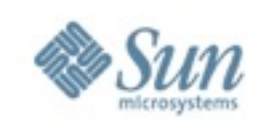

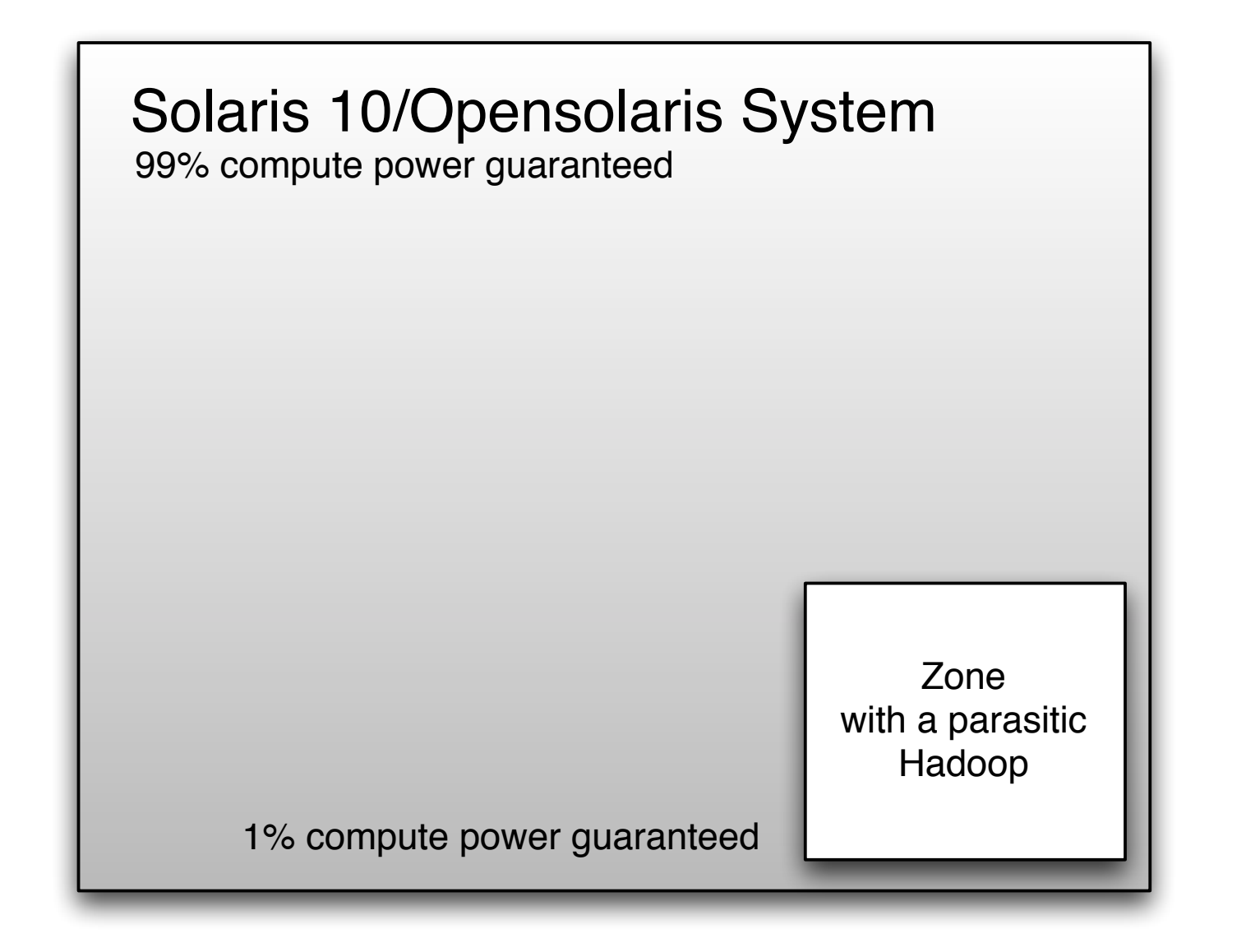

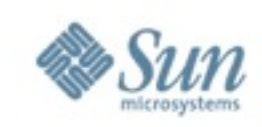

# Icing on the cake **ZFS**

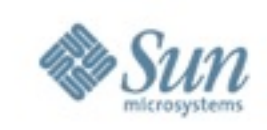

## Forget everything you know about filesystems: ZFS isn't really a filesystem ... A POSIX compatible filesystem is just a possible view an emulated block device is another ...

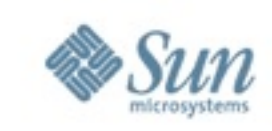

#### No volumes Integrated RAID (RAID done right - RAID5/RAID6/RAID TP without read-amplification and write-hole) Usage-aware selective resilvering Creating filesystem as easy as directories Guaranteed data validity (okay 99,999999999999999999%) Guaranteed consistent on-disk state of the filesystem Integrated compression Integrated Deduplication

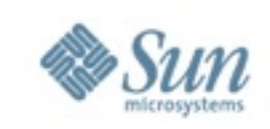

#### More important for our "parasitic Hadoop": Quota+Reservations

#### Putting the HDFS in an own filesystem

Reservation: ensuring that a filesystem has a certain minimum of free space that can't be used by other filesystems

Quota:

ensuring that a filesystem can't get bigger than a certain size.

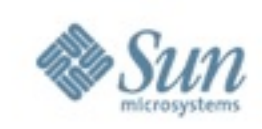

# **Sun Grid Engine+Hadoop**

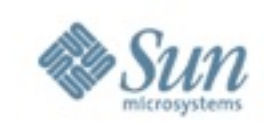

Great by itself on dedicated machines Map/reduce only Unaware of other machine load Schedules only against data No policies No resource differentiation No accounting

All things that DRMs do well

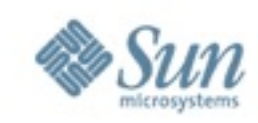

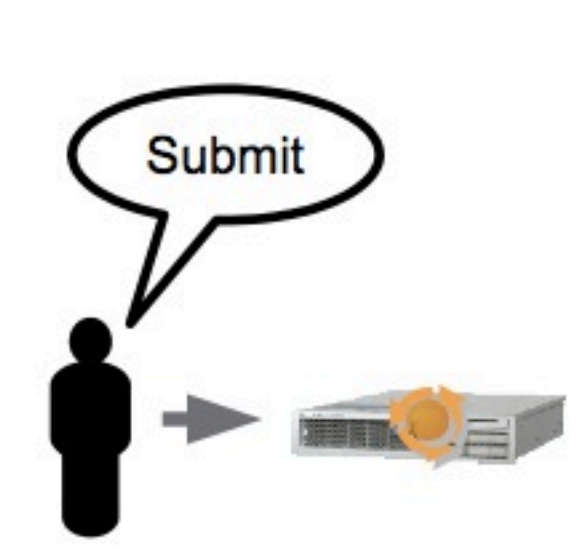

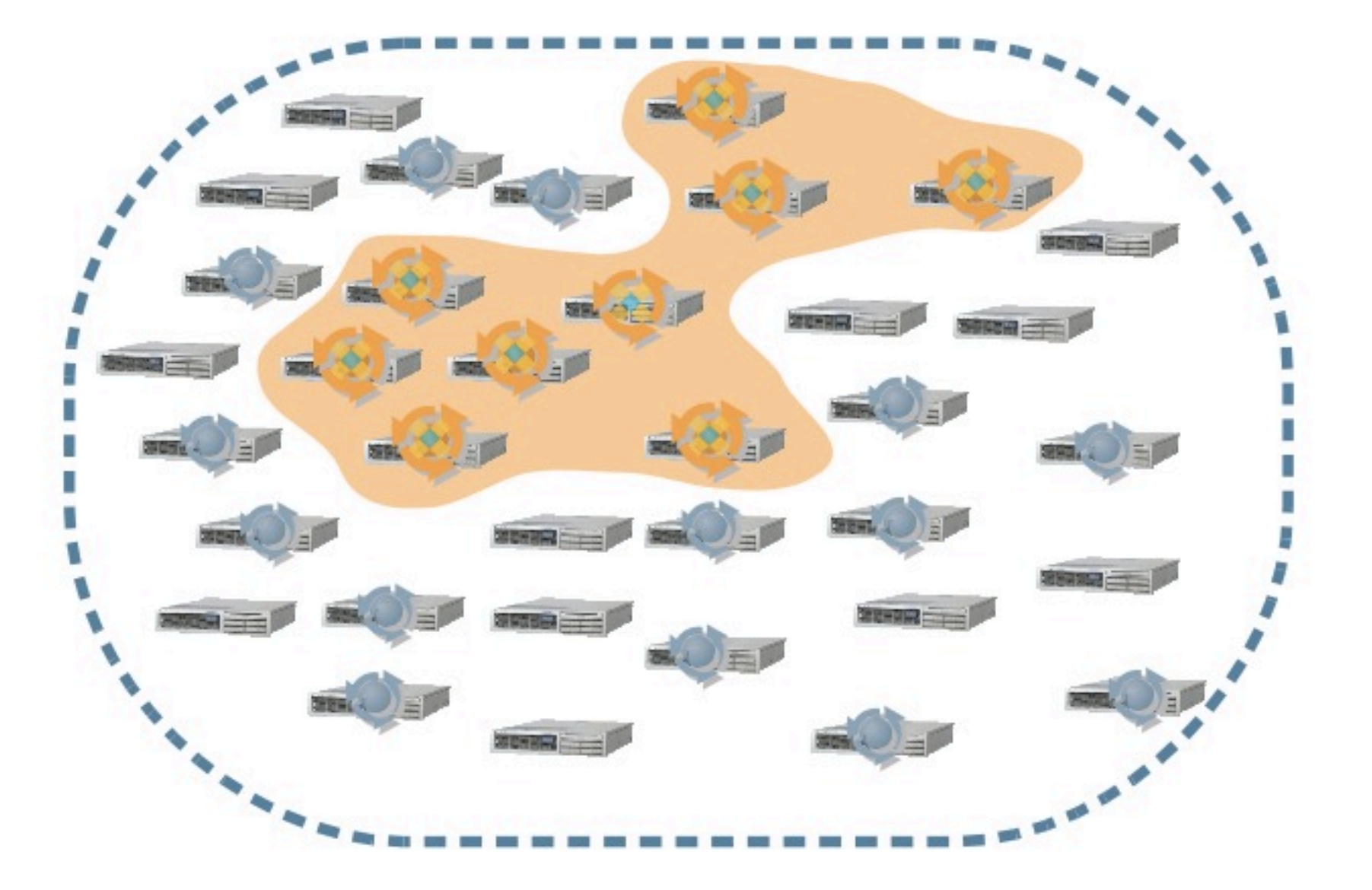

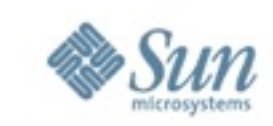

#### The Hadoop-on-Demand works resonably well but has a problem: It doesn't know about the location of the data in the HDFS.

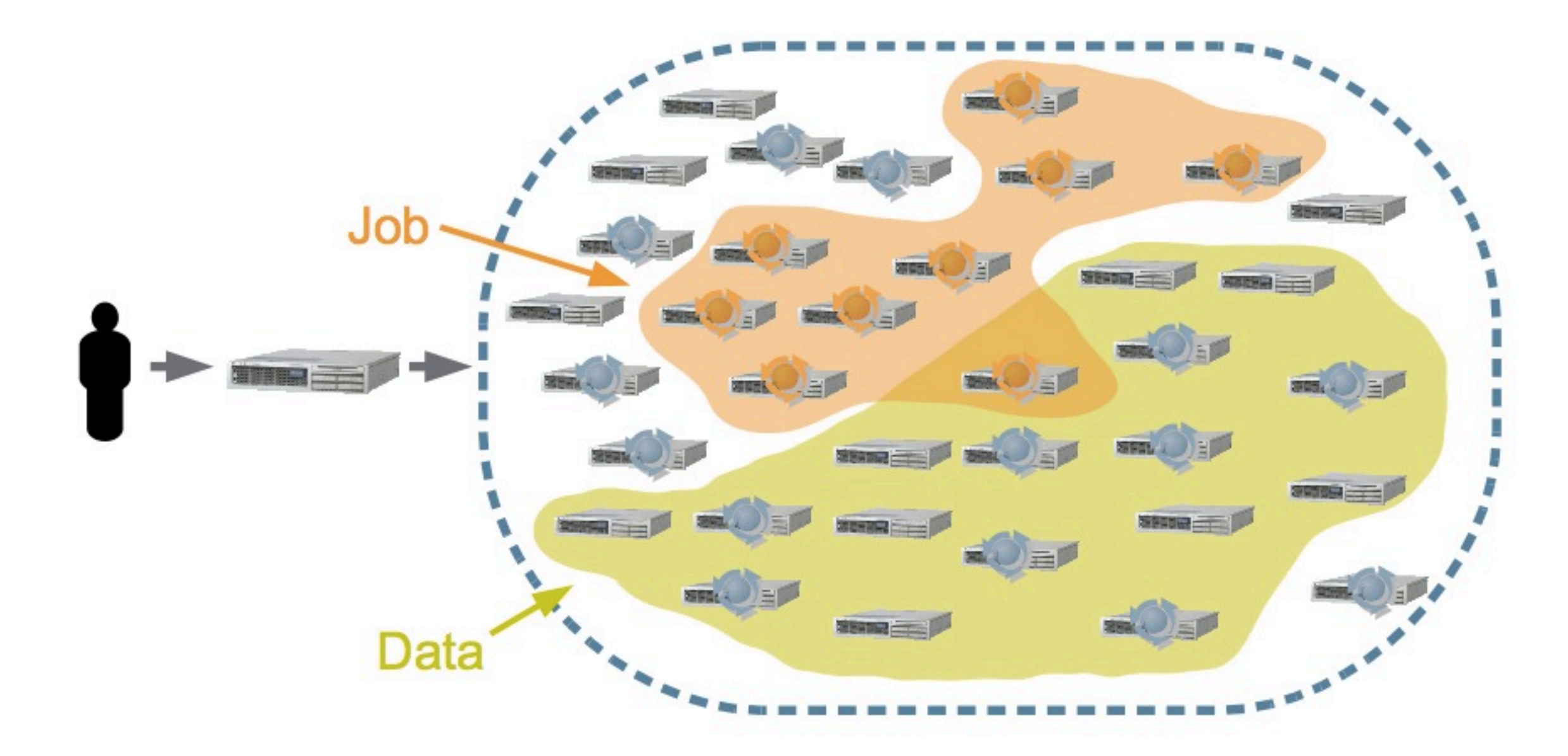

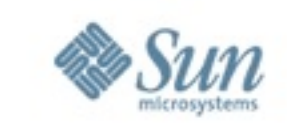

### **Scheduling Against the Data**

#### Grid Engine resources, aka "complexes"

#### Model aspects of your cluster

**Concrete** Free memory Software licenses Abstract High priority Exclusive host access Can be fixed, counted, or *measured*

#### Why not model HDFS data blocks as resources?

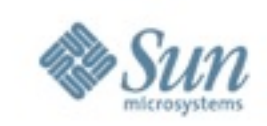

#### **Scheduling Against the Data**

The new integreation "measures" where blocks are ... ... a helper software finds out which blocks you need ... ... and schedules your Hadoop accordingly on this grid nodes.

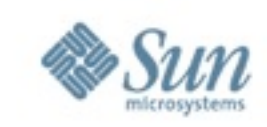

#### The new Sun Grid Engine integration of hadoop is data locality aware

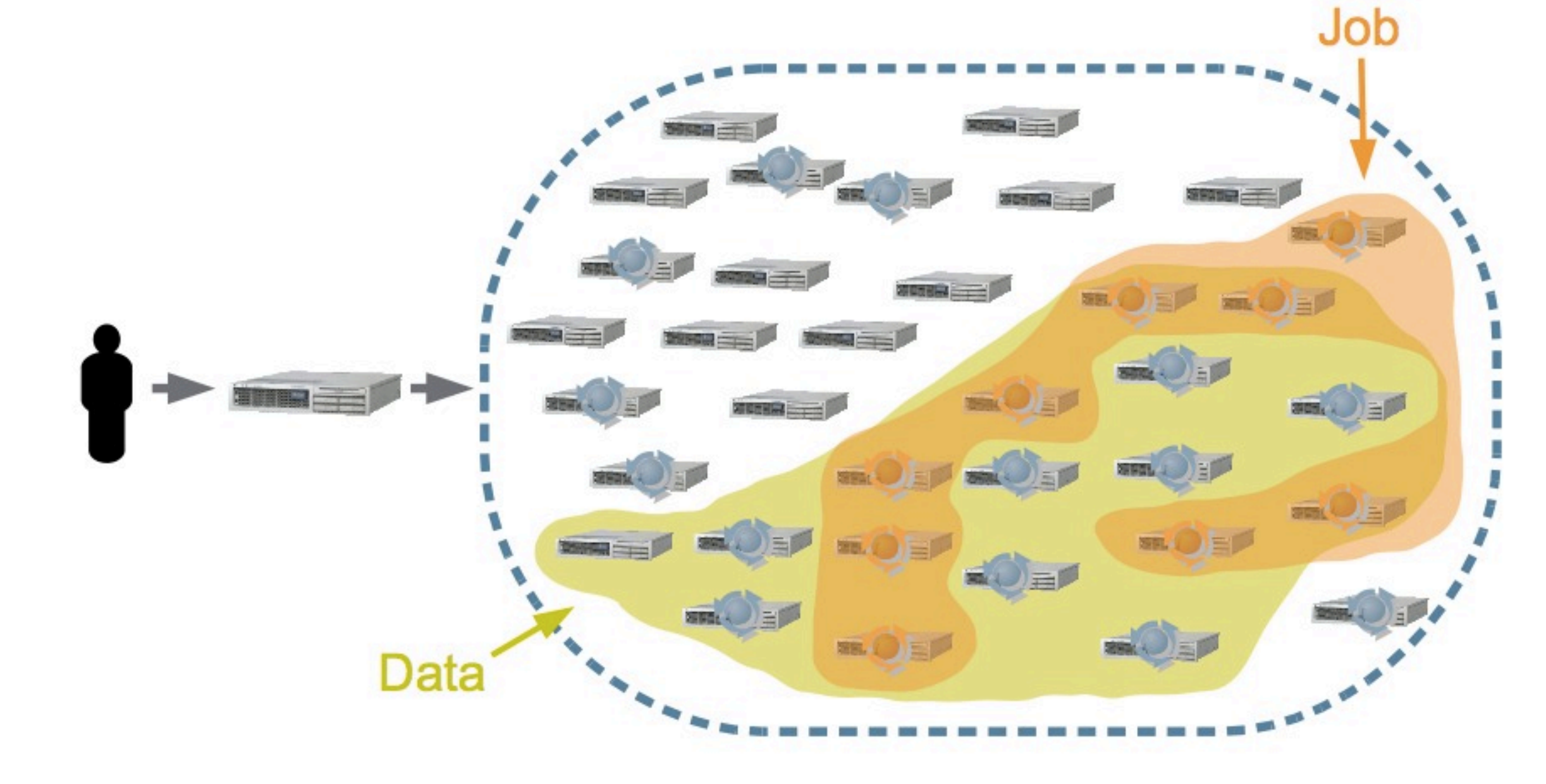

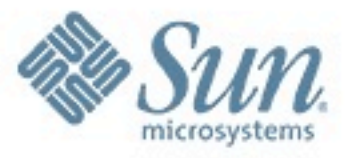

# **Vielen Dank für Ihre Aufmerksamkeit!**

**Jörg Möllenkamp Principal Field Technologist**

**Sun Microsystems**